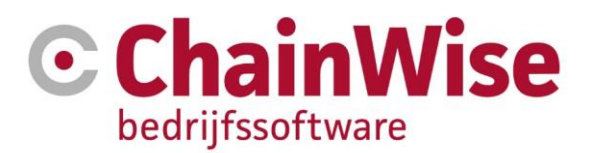

# Handleiding Webservice API

Datum 20-03-2024

Versie 1.15

**Compatibel vanaf ChainWise versie 8.5.13.0**

# Inhoudsopgave

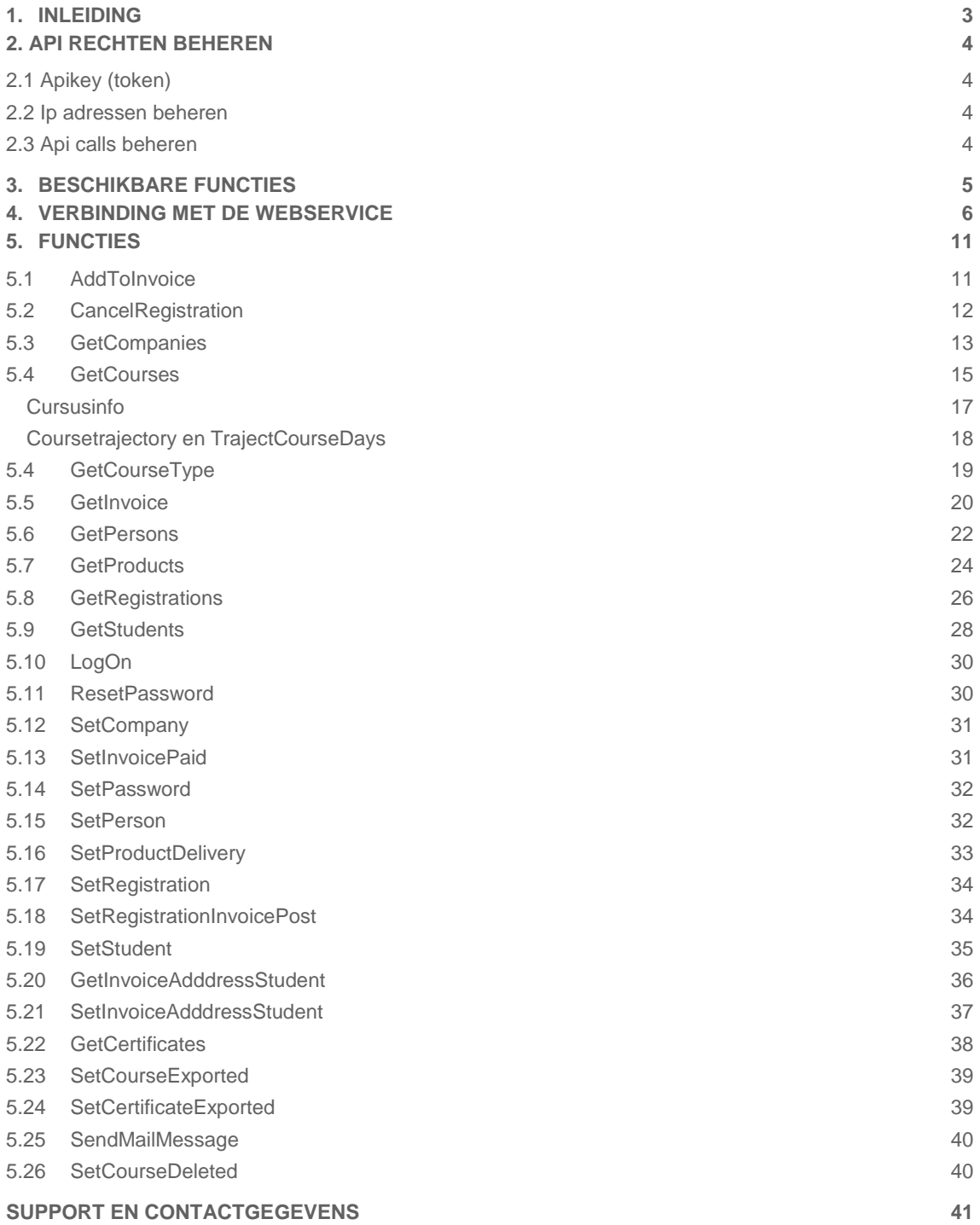

#### <span id="page-2-0"></span>Inleiding  $1.$

Dit document bevat een beschrijving van functies die via de ChainWise Webservice API beschikbaar zijn. Hiermee kunnen klantorganisaties een koppeling opzetten vanuit een bronapplicatie met de ChainWise applicatie. Via de webservice kunnen relatie-, cursus- en factuurgegevens uitgewisseld worden. De webservice wordt gebruikt voor het lezen, schrijven en wijzigen van data binnen de ChainWise applicatie. De data tussen het bronsysteem en ChainWise kan hiermee realtime gesynchroniseerd worden.

Op verzoek van klanten kan de API worden uitgebreid.

De basisfunctionaliteit van de API is het ondersteunen van het proces van online inschrijven vanaf een website van de opleider. Het cursusaanbod toont daarom default alle cursussen waar nog op in te schrijven is. Aangezien dit aanbod vrij groot kan zijn, en je geen vertraging wilt op de website, adviseren wij dit aanbod in een eigen CMS systeem te zetten en dit 1 a 2 keer per dag bij te werken. Wanneer de klant een cursus (uitvoering op een bepaalde datum op een bepaalde locatie) heeft gekozen, kan prima - voor die ene cursus - het cursusaanbod opgehaald worden om te checken of de gekozen opleiding nog beschikbaar is.

# <span id="page-3-0"></span>2. Api rechten beheren

Om de API rechten van een bedrijf te beheren moet je de rol 'systeemadministratie' in ChainWise hebben. Je navigeert dan binnen ChainWise naar de organisatie en gaat vervolgens naar het tabje "Api rechten beheren"

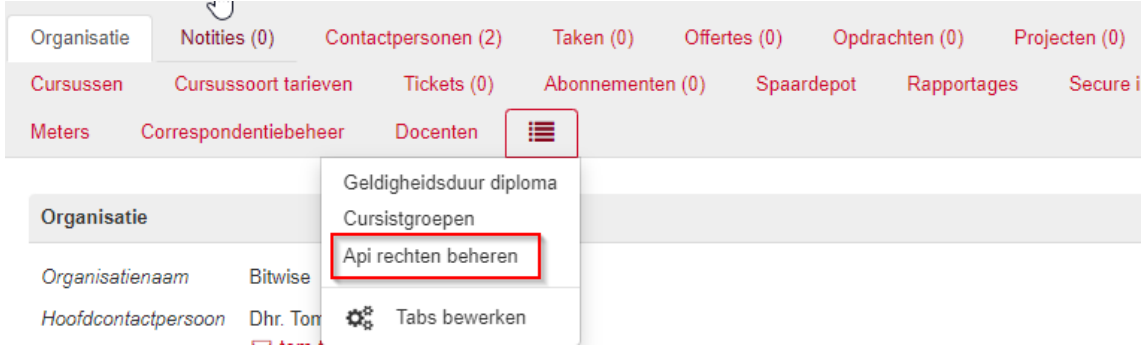

#### <span id="page-3-1"></span>2.1 Apikey (token)

Daarna kan er gekozen voor welke koppeling (1), in dit geval de Cursusplanner API, en kan er een omschrijving(2) en ApiKey (3) ingevoerd worden en opgeslagen worden met de opslaan knop.

## Api rechten beheren

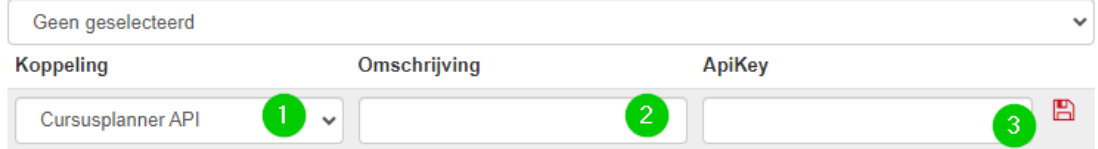

#### <span id="page-3-2"></span>2.2 Ip adressen beheren

Na opslaan kan er dan via de selectielijst Cursusplanner API gekozen worden en kunnen de IP adressen beheert worden.

In de bovenste tabel op de ChainWise pagina kunnen de ip adressen worden ingevoerd. Deze ip adressen hebben dan toegang tot de api. Een ip adres kan worden verwijderd door op het prullenbankje rechts van het tabel te klikken, dat ip adres heeft dan geen toegang meer.

#### <span id="page-3-3"></span>2.3 Api calls beheren

In het onderste tabel op de ChainWise pagina kunnen de rechten per api call beheerd worden. De api call wordt beschikbaar gemaakt door op het vinkje in de "Heeft rechten" kolom te klikken.

# <span id="page-4-0"></span>3. Beschikbare functies

De volgende functies zijn beschikbaar via de ChainWise webservice:

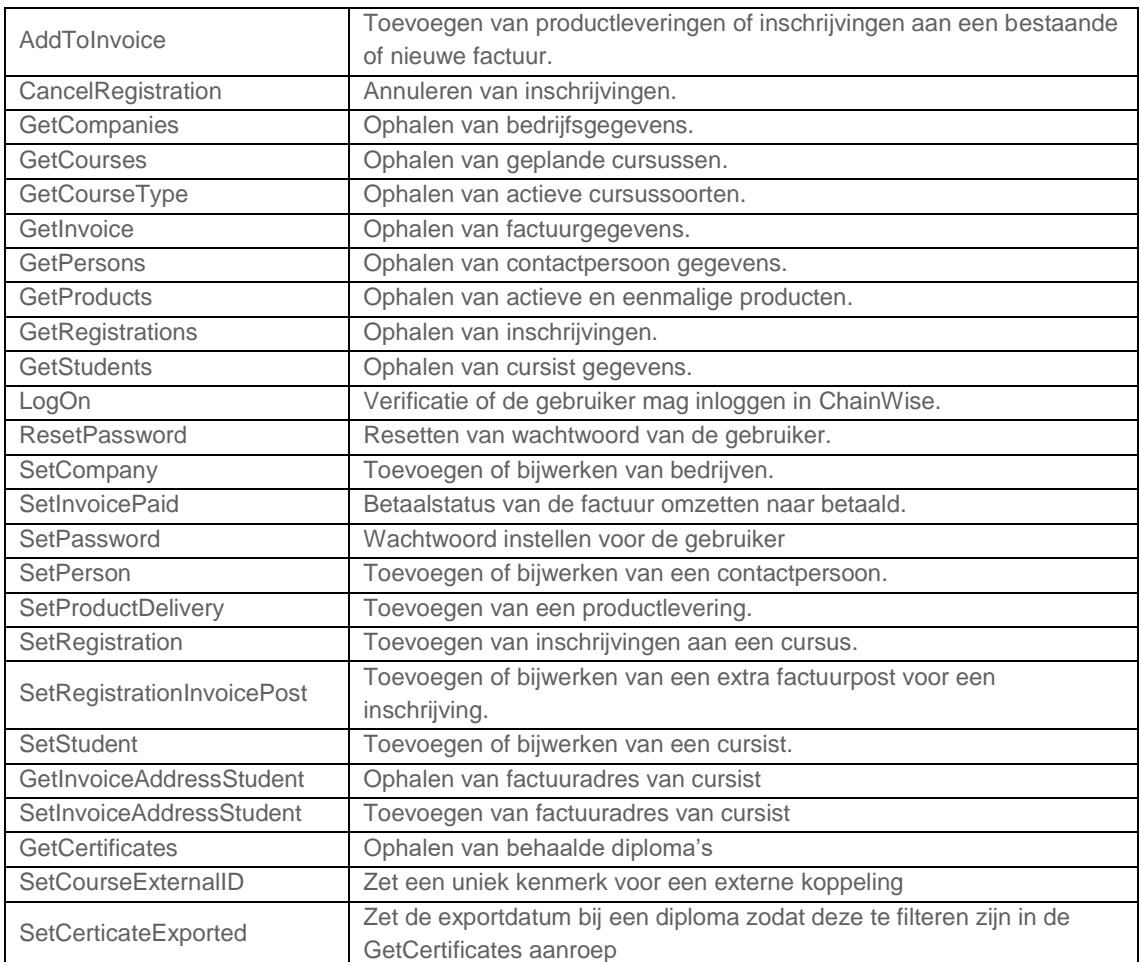

#### <span id="page-5-0"></span>Verbinding met de webservice 4.

Om gebruik te maken van de ChainWise Webservice is een token vereist en dient het IP-adres van de gebruiker bekend te zijn in de whitelist van de ChainWise Webservice. Alleen IP-adressen die in de whitelist staan mogen de ChainWise webservice aanroepen.

Met de volgende URL kan de ChainWise Webservice aangeroepen worden. Let op! De URL is per klant verschillend. https://*[klantadres]/*[chainwisewebservice.svc](https://[klantadres]/chainwisewebservice.svc)

Neem contact op met ChainWise voor meer info over de token en de URL van de ChainWise Webservice.

In dit document wordt voor het testen van de ChainWise Webservice gebruik gemaakt van de SOAP UI tool. De tool is beschikbaar via volgende URL. <https://www.soapui.org/>

Hierna volgt een korte instructie voor het configureren van de SOAP UI om een verbinding te maken met de ChainWise Webservice.

Start het programma SOAP UI op. Klik op de icoon "SOAP" om een nieuw project te starten.

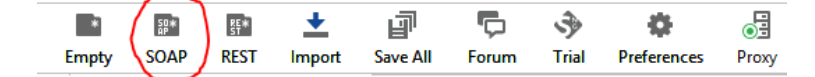

Vul een project naam en de URL van de ChainWise Webservice in en klik op "OK".

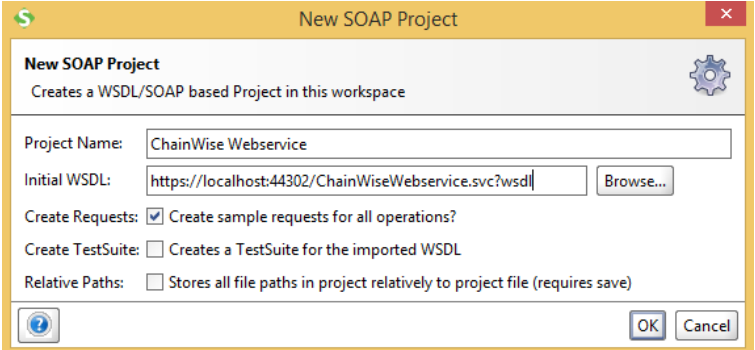

Aan de linker menu zijde worden alle beschikbare functies van de ChainWise Webservice weergegeven.

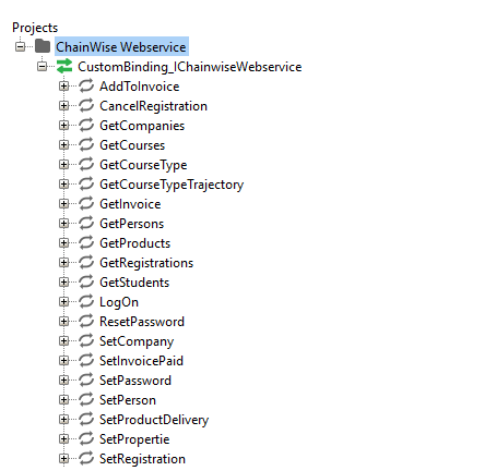

- →<br>→ つ SetRegistrationInvoicePost<br>→ つ SetStudent
- 

Selecteer het project en klik op "Enter" of dubbelklik op het project om het "Project view" te openen

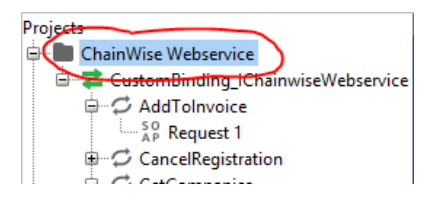

Klik op het tabblad "WS-Security Configurations" in het Project view.

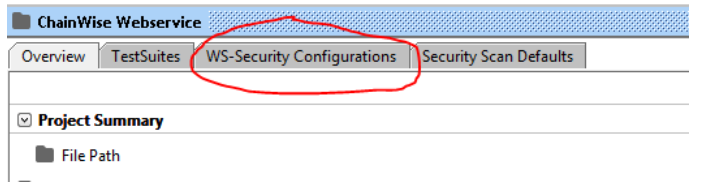

Klik in het tabblad "Outgoing WS-Security Configurations" op de + icoon om een nieuw configuratie toe te voegen.

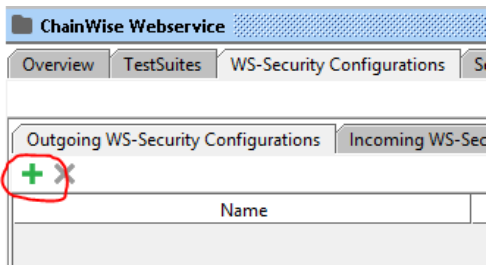

Vul voor de configuratie een naam in. Bijvoorbeeld "Token".

Klik vervolgens op de + icoon onderaan om een nieuwe entry toe te voegen.

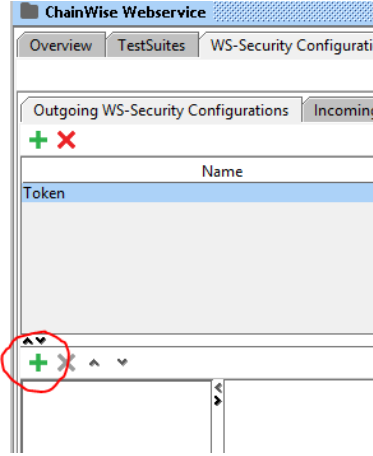

Kies voor de entry type "Username" en klik op OK.

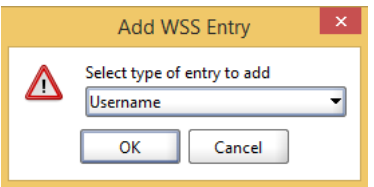

Vul in het veld "Username" de token in. Vul in het veld "Password" een willekeurig wachtwoord in. Kies voor de optie "PasswordText" bij "Password Type".

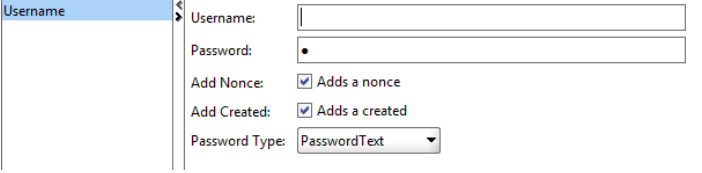

Sluit de venster "Project view" af.

Selecteer in de linker menu "CustomBinding IChainWiseWebservice" en klik op "Enter" of dubbelklik op "CustomBinding\_IChainWiseWebservice".

Klik op tabblad "Service Endpoints" en vul in de kolom "Outgoing WSS" de zojuist aangemaakte configuratie in en sluit de venster vervolgens af.

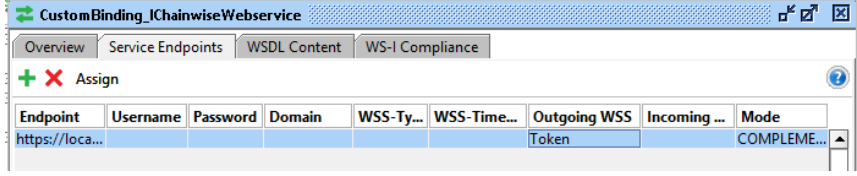

#### **Voorbeeld request**

Aan de linkerzijde worden alle beschikbare functies van de ChainWise webservice weergegeven. In de volgende voorbeeld request worden de gegevens van een bedrijf opgehaald.

Klap in de linkermenu de functie "GetCompanies" open en dubbelklik op "Request 1".

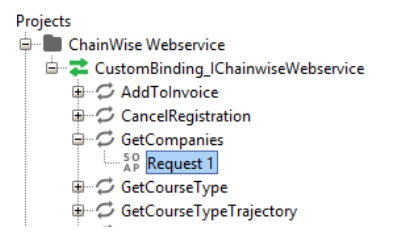

Er wordt een nieuw venster geopend met de request data voor "GetCompanies".

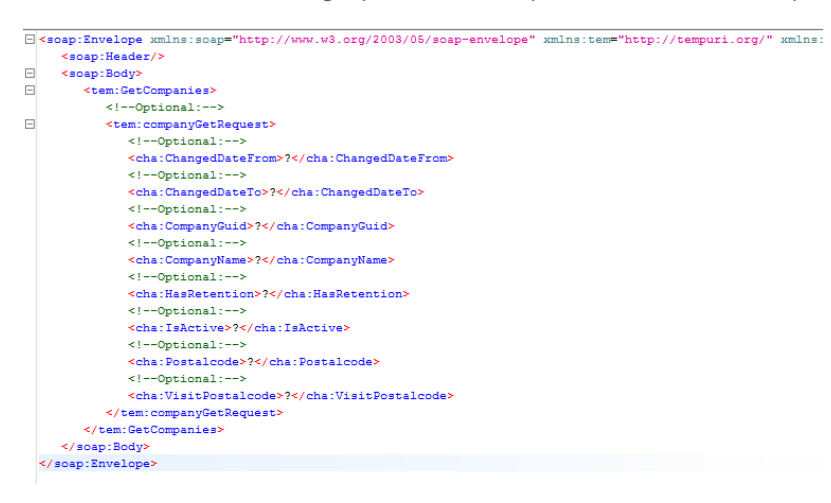

Standaard worden alle beschikbare parameters in de request vermeldt. Niet alle parameters zijn verplicht om mee te geven in de request. In de volgende hoofdstukken zal per functie de parameters benoemd worden.

In deze request vullen we alleen de parameter "CompanyName" in en de overige parameters halen we eruit.

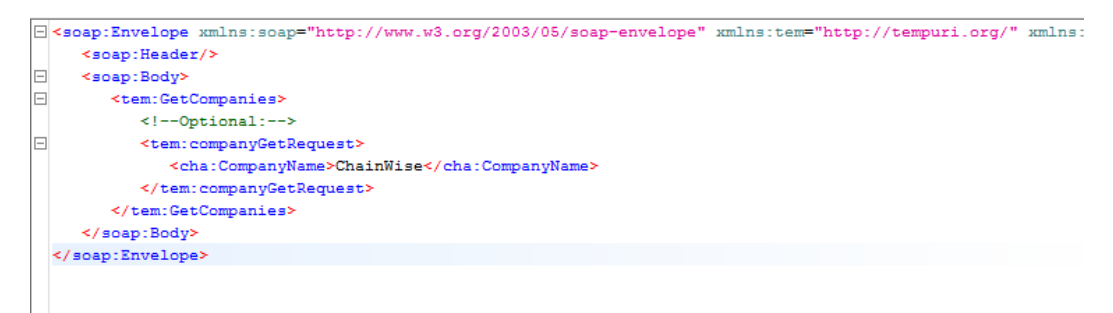

Voordat de request uitgevoerd kan worden dient nog een optie aangevinkt te worden. Klik onderaan in de request venster op "WS-A" en vink de optie "Add default wsa:To:" aan.

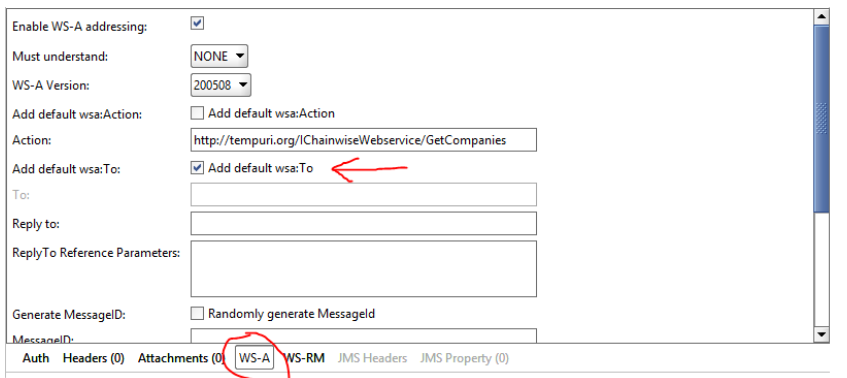

Zodra de optie is aangevinkt kan linksboven in de request venster op de "play" knop geklikt worden.

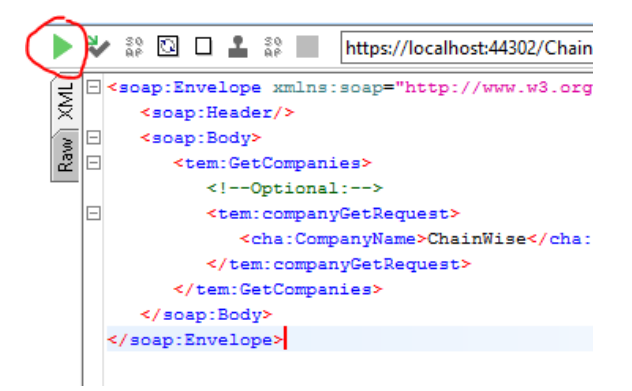

Aan de rechterkant van de request venster vind je de resultaat van de request terug.

```
<s:Envelope xmlns:s="http://www.w3.org/2003/05/soap-envelope" xmlns:a="http://www.w3.org/200
   <s:Header>
     \verb|<a:hction| \verb|simstUnderstand="1"\\>http://tempuri.org/IChainwiseWeb service/GetCompaniesRes<o:Security s:mustUnderstand="1" xmlns:o="http://docs.oasis-open.org/wss/2004/01/oasis
         \leftarrowu:Timestamp u:Td=" 0"
           <u:Created>2024-02-19T09:58:41.022Z</u:Created>
            <u:Expires>2024-02-19T10:03:41.022Z</u:Expires>
         \leq/u:Timestamp?
     \le/o:Security
  \le/s:Header>
  \leqs:Bodv>
     <GetCompaniesResponse xmlns="http://tempuri.org/">
         <GetCompaniesResult xmlns:b="http://schemas.datacontract.org/2004/07/Chainwise.Webs
            <b:Company>
              <b:CompanyAddress/>
               <b: CompanyBtwNumber/3
               <b:CompanyCategory/>
               <b:CompanyCategoryID i:nil="true"/>

               <b:CompanyGuid>862a1de9-a66e-4512-8b8e-a1c811a4d9b8</b:CompanyGuid>
               <b: CompanyHasRetention i: nil="true"/>
               <b: CompanyInvoiceAddress/>
               <b:CompanyInvoiceCity/>
               <b:CompanyInvoicePostalCode/>
               <b: CompanyIsActive>true</b: CompanyIsActive>
               b:CompanyKvKNumber/
               <b: CompanyName>ChainWise bedrijf</b: CompanyName>
               <b: CompanyPhone/
               <b:CompanyPostalCode/>
               : CompanyTavEmail/>
               <b: CompanyVisitAddress/>
               <b:CompanyVisitCity/3
               <b:CompanyVisitPostalCode/>
               <b:CompanyWebsite/3
               <b:ExternalID i:nil="true"/>
               <b:Properties i:nil="true"/>
            \le/b:Company>
         </GetCompaniesResult>
     </GetCompaniesResponse>
   \leq/s:Body>
</s:Envelope>
```
**Let op!** Bij het aanroepen van de API is het belangrijk dat de parameters in alfabetische volgorde worden opgesteld. SoapUI doet dit automatisch goed voor je maar zodra je handmatig XML opbouwt moet je daar rekening mee houden.

```
<soap:Envelope xmlns:soap="http://www.w3.org/2003/05/soap
Dit werkt wel 
                    <soap:Header/>
                    <soap:Body>
                       \letem:GetCompanies>
                           <tem:companyGetRequest>
                              <cha:CompanyName>?</cha:CompanyName>
                              <cha:Postalcode>?</cha:Postalcode>
                          </tem:companyGetRequest>
                       </tem:GetCompanies>
                    </soap:Body>
                 </soap:Envelope>
Dit werkt niet<soap:Envelope xmlns:soap="http://www.w3.org/2003/0
                    <soap:Header/>
                    <soap:Body>
                        \letem:GetCompanies>
                           <tem:companyGetRequest>
                             <cha:Postalcode>?</cha:Postalcode>
                              <cha:CompanyName>?</cha:CompanyName>
                           </tem:companyGetRequest>
                       </tem:GetCompanies>
                    </soap:Body>
                  </soap:Envelope>
```
#### <span id="page-10-0"></span>5. **Functies**

#### <span id="page-10-1"></span>**AddToInvoice**  $5.1$

Met deze functie is het mogelijk om verkoop (inschrijving of productlevering) toe te voegen aan een factuur. Indien InvoiceGuid niet meegegeven wordt, zal een nieuwe factuur aangemaakt worden.

#### **PARAMETERS**

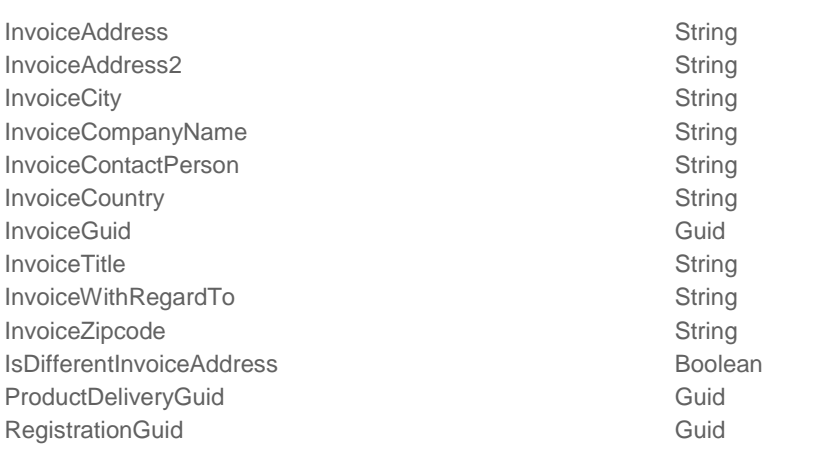

#### **CALL**

Om gebruik te maken van de webservice dient bij de aanroeping altijd een Username mee gegeven te worden.

Bij het aanroepen van de AddToInvoice functie wordt "InvoiceTitle" altijd verwacht.

Mocht bij het aanroepen een ProductDeliveryGuid en/of RegistrationGuid meegegeven worden, dan zal een nieuwe factuur aangemaakt worden met de productlevering en/of inschrijving als regels op de factuur.

Indien een InvoiceGuid meegegeven wordt dan zal de bestaande factuur bijgewerkt worden.

```
<soap:Envelope xmlns:soap="http://www.w3.org/2003/05/soap-envelope" xmlns:tem="http://tempuri.org/"
               xmlns:cha="http://schemas.datacontract.org/2004/07/Chainwise.Webservice.Models.Request">
   <soap:Header>
      <wsse:Security xmlns:wsse="http://docs.oasis-open.org/wss/2004/01/oasis-200401-wss-wssecurity-secext-1.0
               xmlns:wsu="http://docs.oasis-open.org/wss/2004/01/oasis-200401-wss-wssecurity-utility-1.0.xsd">
         <wsse:UsernameToken wsu:Id="UsernameToken-BB33DC0D641B7C049615253539788161">
            <wsse:Username>VY8sURf93c9Fva3ivcK1q5TD7vRoDIWN5InW6Mk1b09D7DUivHEe8Tn4MkRJeW8q</wsse:Username>
         </wsse:UsernameToken>
      </wsse:Security>
   </soap:Header>
   <soap:Body>
      <tem:AddToInvoice>
         <tem:addToInvoiceSetRequest>
            <cha:InvoiceTitle>test</cha:InvoiceTitle>
            <\texttt{cha:ProductDeliveryGuid>}\{4A049FDC-ESF3-4D22-AS55-D1027861B5CD\}<\verb/cha:ProductDeliveryGuid></tem:addToInvoiceSetRequest>
      </tem:AddToInvoice>
   </soap:Body>
</soap:Envelope>
```
#### **RESPONSE**

Indien de functie correct is aangeroepen, krijgt men de unieke ID van de factuur terug. Anders zal een NULL waarde teruggegeven worden. Met dit unieke ID kan de factuur daarna ook op 'betaald' worden gezet (SetInvoicePaid)

```
<s:Envelope xmlns:s="http://www.w3.org/2003/05/soap-envelope" xmlns:a="http://www.w3.org/2005/08/addressing"
    kmlns:u="http://docs.oasis-open.org/wss/2004/01/oasis-200401-wss-wssecurity-utility-1.0.xsd">
   <s:Header>
      \verb|<a:Action s:must Understand="1"\\&\verb|http://tempuri.org/IChainwiseWebservice/AddToInvoiceRepository/a:Action&gt;\\<o:Security s:mustUnderstand="1" xmlns:o="http://docs.oasis-open.org/wss/2004/01/oasis-200401-wss-wssecurity-secext-
         <u:Timestamp u:Id="_0">
            <u:Created>2018-05-03T14:19:25.828Z</u:Created>
            <u:Expires>2018-05-03T14:24:25.828Z</u:Expires>
         </u:Timestamp>
     \langle/o:Security>
   \le/s:Header>
   <s:Body>
      <AddToInvoiceResponse xmlns="http://tempuri.org/">
         <AddToInvoiceResult>0a56ae8e-6afd-442f-b3da-beb5e41759b1</AddToInvoiceResult>
     </AddToInvoiceResponse>
   \leq/s:Bodv>
</s:Envelope>
```
#### <span id="page-11-0"></span> $5.2$ **CancelRegistration**

**PARAMETERS**

Deze functie zorgt ervoor dat een inschrijving geannuleerd wordt.

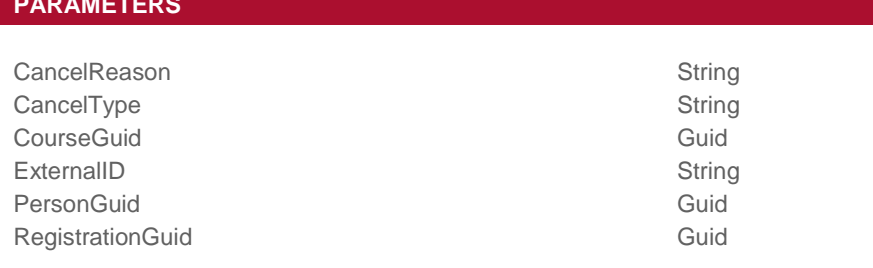

#### **CALL**

Om gebruik te maken van de webservice dient bij de aanroeping altijd een Username mee gegeven te worden.

Een inschrijving kan via de functie CancelRegistration op verschillende manieren geannuleerd worden. Om een inschrijving te annuleren kunnen de volgende parameters doorgegeven worden:

- RegistrationGuid
- CourseGuid en PersonGuid
- ExternalID

```
<soap:Envelope xmlns:soap="http://www.w3.org/2003/05/soap-envelope" xmlns:tem="http://tempuri.org/"
               xmlns:cha="http://schemas.datacontract.org/2004/07/Chainwise.Webservice.Models.Request">
  <soap:Header>
      <wsse:Security xmlns:wsse="http://docs.oasis-open.org/wss/2004/01/oasis-200401-wss-wssecurity-secext-1.0
                    xmlns:wsu="http://docs.oasis-open.org/wss/2004/01/oasis-200401-wss-wssecurity-utility-1.0.
         <wsse:UsernameToken wsu:Id="UsernameToken-BB33DC0D641B7C049615253539788161">
           <wsse:Username>VY8sURf93c9Fya3ivcK1q5TD7vRoDIWN5InW6Mk1b09D7DUivHEe8Tn4MkRJeW8q</wsse:Username>
         </wsse:UsernameToken>
     </wsse:Security>
  </soap:Header>
  <soap:Body>
      <tem:CancelRegistration>
\mathbb{R}^n<tem:registrationCancelRequest>
           <cha:RegistrationGuid>{535883BC-CECE-4A54-86F3-5B082701C8F5}</cha:RegistrationGuid>
        </tem:registrationCancelRequest>
     </tem:CancelRegistration>
  \leq/soan: Body>
</soap:Envelope>
```
#### **RESPONSE**

Wanneer een inschrijving succesvol geannuleerd is, zal de webservice een RegistrationGuid teruggeven. Indien een inschrijving niet geannuleerd kan worden, zal de webservice een NULL teruggeven.

```
<s:Envelope xmlns:s="http://www.w3.org/2003/05/soap-envelope" xmlns:a="http://www.w3.org/2005/08/addressing"
         kmlns:u="http://docs.oasis-open.org/wss/2004/01/oasis-200401-wss-wssecurity-utility-1.0.xsd">
   <s:Header>
      <a:Action s:mustUnderstand="1">http://tempuri.org/IChainwiseWebservice/CancelRegistrationResponse</a:Action>
     <o:Security s:mustUnderstand="1" xmlns:o="http://docs.oasis-open.org/wss/2004/01/oasis-200401-wss-wssecurity-secext-1.
        <u:Timestamp u:Id="_0">
           <u:Created>2018-05-04T13:22:08.582Z</u:Created>
           \langle u:Expires>2018-05-04T13:27:08.582Z*/u:Expires \rangle</u:Timestamp>
     </o:Security>
  \le/s:Header>
  ks:Body>
     <CancelRegistrationResponse xmlns="http://tempuri.org/">
        \prec/CancelRegistrationResponse\label{eq:2}\prec/s:Body>
</s:Envelope>
```
#### <span id="page-12-0"></span> $5.3$ **GetCompanies**

Met deze functie kunnen de bedrijfsgegevens die in ChainWise staan opgehaald worden.

#### **PARAMETERS**

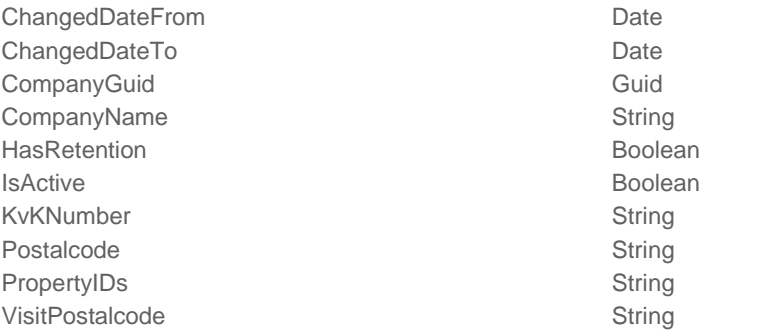

#### **CALL**

Om gebruik te maken van de webservice dient bij de aanroeping altijd een Username mee gegeven te worden.

Wanneer de functie GetCompanies zonder parameters aangeroepen wordt dan zal de webservice alle bedrijven die in ChainWise staan via de webservice teruggeven. Door bij aanroepen van de functie parameters mee te geven, kunnen gegevens van een specifiek bedrijf opgehaald worden. We verwachten dat deze CALL gebruikt wordt om te checken of een organisatie reeds bestaat. Je wilt dubbelen voorkomen. Voor de werking in de backoffice is het ook beter om de organisatienaam (CompanyName) uniek te houden.

```
<soap:Envelope xmlns:soap="http://www.w3.org/2003/05/soap-envelope" xmlns:tem="http://tempuri.org/"
         xmlns:cha="http://schemas.datacontract.org/2004/07/Chainwise.Webservice.Models.Request">
   <snan:Header>
      <wsse:Security xmlns:wsse="http://docs.oasis-open.org/wss/2004/01/oasis-200401-wss-wssecurity-secext-
               xmlns:wsu="http://docs.oasis-open.org/wss/2004/01/oasis-200401-wss-wssecurity-utility-1.0.xs
         <wsse:UsernameToken wsu:Id="UsernameToken-BB33DC0D641B7C049615253539788161">
           <wsse:Username>VY8sURf93c9Fya3ivcK1g5TD7vRoDIWN5InW6Mk1b09D7DUivHEe8Tn4MkRJeW8g</wsse:Username>
        </wsse:UsernameToken>
      </wsse:Security>
   </soap:Header>
  <soap:Body>
      <tem:GetCompanies>
        \leq !--Optional:-->
        <tem:companyGetRequest>
            <cha:CompanyName>chainwise</cha:CompanyName>
            <cha:IsActive>1</cha:IsActive>
           <cha:VisitPostalcode>7556 BN</cha:VisitPostalcode>
        </tem:companyGetRequest>
      </tem:GetCompanies>
   </soap:Body>
</soap:Envelope>
```
#### **RESPONSE**

```
<s:Envelope xmlns:s="http://www.w3.org/2003/05/soap-envelope" xmlns:a="http://www.w3.org/200
   <s:Header
      \verb|<a:Action|~s: must \verb|Understand="1"\\&gt; \verb|http://tempuri.org/IChainwiseWeb service/GetCompaniesRes|\\<o:Security s:mustUnderstand="1" xmlns:o="http://docs.oasis-open.org/wss/2004/01/oasis
          \lequ:Timestamp u:Id="
             \frac{1}{2024} <u:Created>2024-02-19T09:58:41.022Z</u:Created>
             <u:Expires>2024-02-19T10:03:41.022Z</u:Expires>
          </u:Timestamp>
      </o:Security>
   \frac{1}{5}: Header
   \leq - Rody
       <GetCompaniesResponse xmlns="http://tempuri.org/">
          <\!\!{\tt GetCompaniesResult}\; \verb|mmn: b="http://schemes.datacontract.org/2004/07/Chainwise.Webs"<b: Company>
                 <b:CompanyAddress/>
                 <b: CompanyBtwNumber/>
                 b:CompanyCategory/
                <\!\!\texttt{b:CompanyCategoryID}\; \texttt{inil="true"}\!\!/\!\!></math><b: CompanyCity/>
                 <b:CompanyGuid>862a1de9-a66e-4512-8b8e-a1c811a4d9b8</b:CompanyGuid>
                 <b: CompanyHasRetention i: nil="true"/>
                 <b:CompanyInvoiceAddress/>
                 <b: CompanyInvoiceCity/
                 <b:CompanyInvoicePostalCode/>
                 <b: CompanyIsActive>true</b: CompanyIsActive>
                 <b:CompanvKvKNumber/
                 %D:companyName>ChainWise bedrijf</b:CompanyName>
                 <b: CompanyPhone/
                 <b:CompanyPostalCode/

                 <b:CompanyVisitAddress/>
                 b:CompanyVisitCity/
                 <\!\!\texttt{b:CompanyVisitPosta1Code}\, / \!\!><b:CompanyWebsite/>
                 <b:ExternalID i:nil="true"/>
                <b:Properties i:nil="true"/>
              </b:Company>
          </GetCompaniesResult>
       </GetCompaniesResponse>
   \leq/s:Bodv
</s:Envelope>
```
#### <span id="page-14-0"></span> $5.4$ **GetCourses**

Met deze functie kan een overzicht van geplande cursussen opgehaald worden. LET OP!

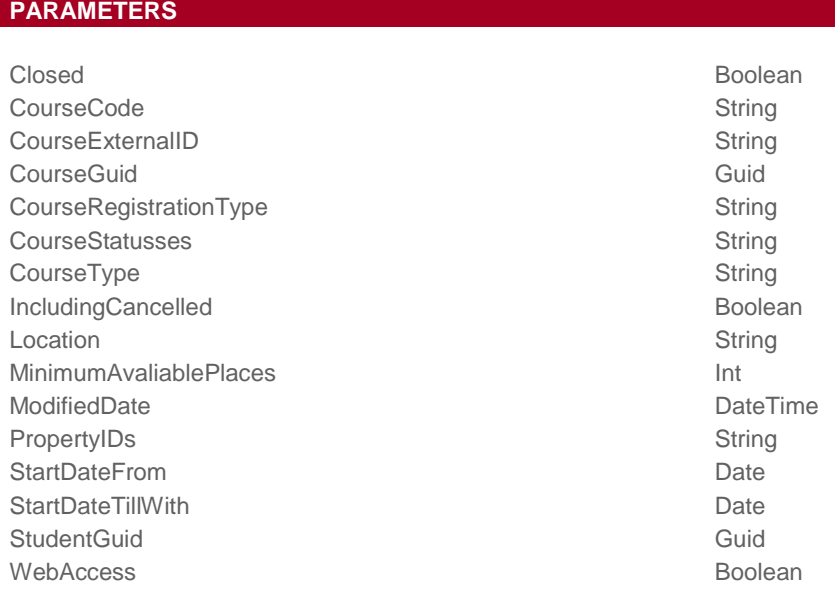

#### **CALL**

Om gebruik te maken van de webservice dient bij de aanroeping altijd een Username mee gegeven te worden.

Wanneer bij het aanroepen van de functie GetCourses geen parameters worden mee gegeven, dan zal de functie alle inschrijvingen ophalen met de default filters, zoals in onderstaand aangegeven. Ook als een parameter niet gedefinieerd wordt, zal teruggevallen worden op de default. Door specifieke parameters mee te geven aan de functie, kun je het cursusaanbod filteren.

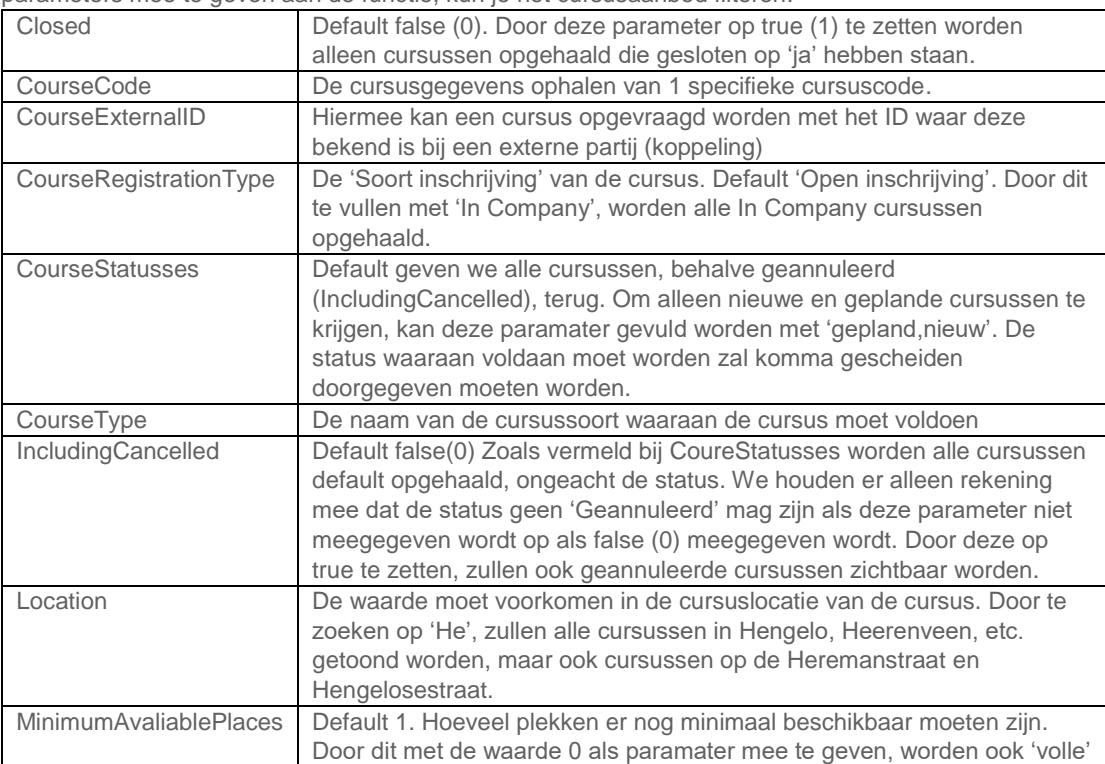

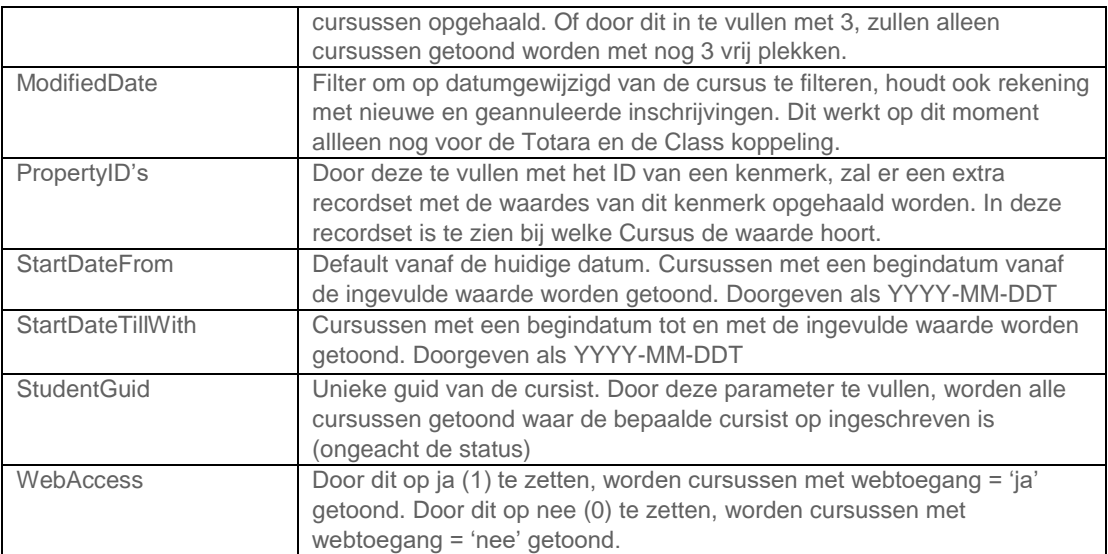

<soap:Envelope xmlns:soap="http://www.w3.org/2003/05/se

```
<soap:Header/>
   <soap:Body>
      <tem:GetCourses>
         \leq!--Optional:-->
         <tem:courseGetRequest>
            <cha:CourseCode>T19-0033</cha:CourseCode>
            <cha:PropertyIDs>140,171</cha:PropertyIDs>
            <cha:StartDateFrom>2020-04-01</cha:StartDat
         </tem:courseGetRequest>
      </tem:GetCourses>
   </soap:Body>
</soap:Envelope>
```
#### **RESPONSE**

Het antwoord zijn altijd 4 recordsets (genest in de xml):

- 1. Cursusinfo:
	- Alle Basis cursusinformatie van de gevonden cursussen
- 2. Kenmerken
	- De waardes van de kenmerken van cursussen die voldoen aan het kenmerkid meegegeven in PropertyIDs
- 3. Cursustrajecten Zal leeg zijn als er niet gewerkt wordt met cursustrajecten
- 4. Cursusdagen Indien cursustrajecten actief zijn en setting 929 is 'ja', dan zal onder elk traject de juiste cursusdag geplaatst worden. De unieke key van de cursusdag zal dan vaker voorkomen. Anders wordt onder elke cursus de gekoppelde cursusdagen getoond

Indien er gebruik gemaakt wordt van instelling 929 - Toon Cursusdagen obv Inschrijvingmodules zal de filtering plaatsvinden op basis van de begindatum van het traject en niet kijken naar de begindatum van de cursus om het resultaat te bepalen.

Er zullen een aantal velden niet van toepassing zijn, aangezien deze module afhankelijk zijn. We kunnen in de API niet module afhankelijk velden wel of niet tonen (alleen module afhankelijk wel of niet vullen).

#### <span id="page-16-0"></span>**Cursusinfo**

<GetCoursesResponse xmlns="http://tempuri.org/"> <GetCoursesResult xmlns:b="http://schemas.datacontract.org/2004/07/Chainwise.Webservice.Models.Data" xmln <b:Course> <b:Closed>false</b:Closed> <b: CourseBusinessUnit>standaard administratie</b: CourseBusinessUnit> <b:CourseCode>S22-0028</b:CourseCode> <b:CourseDavs/> <b: CourseDaysCount>1</b: CourseDaysCount> <b:CourseExternalID/> <b:CourseExternalLongDescription><! [CDATA [<p>externe uitleg</p>}])></b:CourseExternalLongDescription</ <b: CourseExternalShortDescription/>  $$  $\langle b|$ :CourseInternalContactperson>Admin Administrator</b:CourseInternalContactperson> <b: CourseLocation>ChainWise hoofdkantoor Demmersweq 40 7556 BN Hengelo</b: CourseLocation> <b:CourseLocationAddress>Demmersweg 40</b:CourseLocationAddress>  $<\!\!b\!:\!\mathsf{CourseLocationCity}\!\!>\!\mathsf{Hengelo}\!\!>\!\mathsf{1}\!\!/\mathsf{b}\!:\!\mathsf{CourseLocationCity}\!\!>\!\!$ <b:CourseLocationName>ChainWise hoofdkantoor</b:CourseLocationName> <b:CourseLocationPostalCode>7556 BN</b:CourseLocationPostalCode> <b:CourseLocationRegion>Overijssel</b:CourseLocationRegion>  $<$ b:CourseRegistrationType>Open inschrijving</b:CourseRegistrationType> <b:CourseStapSubsidy>false</b:CourseStapSubsidy> <b:CourseStapTrainingName/> <b:CourseStartDate>2024-02-29T00:00:00</b:CourseStartDate> <b: CourseStatus>gepland</b: CourseStatus> <b:CourseTitle>Angular 2 daagse cursus voor Plaats test</b:CourseTitle> <b:CourseTrajectories> <b:CourseType>Angular 2 daagse cursus</b:CourseType> <b: CourseTypeDescription>Angular 2 daagse cursus</b: CourseTypeDescription> <b:CourseTypeDurationDefault i:nil="true"/> <b:CourseTypeGroup>test</b:CourseTypeGroup> <b:CourseTypeGroupID>6</b:CourseTypeGroupID> <b:CourseTypeID>39</b:CourseTypeID> <b:InCompanyContactperson>Beate BitWiser</b:InCompanyContactperson> **: InCompanyName/>** <b:IsELearningCursus>false</b:IsELearningCursus>  **/b:ModifiedDate>2024-02-19T11:11:54.19</b:ModifiedDate>** <b:PlacesAvailable>0</b:PlacesAvailable> <b:PlacesMaxAvailable>10</b:PlacesMaxAvailable> <b:PlacesMinRequired>5</b:PlacesMinRequired> <b:PlacesRegistered>10</b:PlacesRegistered> <b:PlacesRegisteredWithoutInvitation>10</b:PlacesRegisteredWithoutInvitation> <b:PlacesReserved i:nil="true"/> <b:Price i:nil="true"/> <b:PriceDefaultPricelist i:nil="true"/> <b:PriceFixed>false</b:PriceFixed> <br PricePerStudent>0 0000</b PricePerStudent> <b:PricePerStudentExtra>191.5300</b:PricePerStudentExtra> <b:Properties/> <b:ScaleFrom i:nil="true"/> <b:ScalePrice i:nil="true"/> <b:WebAccess>true</b:WebAccess> </b:Course> </GetCoursesResult> </GetCoursesResponse>

#### <span id="page-17-0"></span>Coursetrajectory en TrajectCourseDays

```
<b:CourseTrajectories>
                   <b:CourseTrajectory>
                   <b: CourseTrajectory>
                      <b:CourseGuid>474b2c97-0b07-428b-98a3-3bflceb8051b</b:CourseGuid>
                      <b: CourseStatus>gepland</b: CourseStatus>
                      <b:Export>true</b:Export>
                      <b:ExternalID/>
                      <b:ExternalLongDescription>&amp;nbsp;
&1t;p>Externe omschrijving lang Externe omschrijving lang Externe omschrijving lang Externe omschrijving lang
                      <b:ExternalShortDescription>&amp;nbsp;
&1t;p>Externe omschrijving kort&1t;/p></b:ExternalShortDescription>
                      <b:ExternalTypeCode/>
                      <b:ModifiedDate>2024-02-19T11:11:54.19</b:ModifiedDate>
                      <b:Name>Angular praktijk en theorie (dag 1 en dag 2)</b:Name>
                      <b: PlacesAvailable>0</b: PlacesAvailable>
                      <b: PlacesMaxAvailable>5</b: PlacesMaxAvailable>
                      <b:PriceDefaultPricelist>110.0000</b:PriceDefaultPricelist>
                      <b:PricePerStudent>0.0000</b:PricePerStudent>
                      <b:PricePerStudentExtra>140.0200</b:PricePerStudentExtra>
                      <b:PriceTrajectType>17.7300</b:PriceTrajectType>
                      <b:Title>Angular praktijk en theorie (dag 1 en dag 2)</b:Title>
                      <b:TrajectCode>S22-0028.1</b:TrajectCode>
                      <b:TrajectCourseDays>
                         <b:CourseDay>

                             <br />
\frac{1}{2} <br />
\frac{1}{2} = 024-02-29T00:00:00</b:Date>
                             <b:EndTime>21:00</b:EndTime>
                             <b:Location/>
                             <b:LocationAddress>Demmersweq 40</b:LocationAddress>
                             <\!\!\texttt{b:LocationCity}\!\!>\!\! \texttt{Hengelo}\!\! <\!\!\texttt{/b:LocationCity}\!\!><\!\!b\!:\!\texttt{LocationName}\!\!>\!\texttt{ChainWise hoofdkantoor}\!\!<_\!\!/b\!:\!\texttt{LocationName}\!\!><b:LocationPostalCode>7556 BN</b:LocationPostalCode>
                             <b:LocationRegion>Overijssel</b:LocationRegion>
                             <b: StartTime>09:00</b: StartTime>
                             <b:TrajectGuid>838ebal6-5180-498f-8281-bd23c87bdb5b</b:TrajectGuid>
                         </b:CourseDay>
                      </b:TrajectCourseDays>
                      <b:TrajectDaysCount>1</b:TrajectDaysCount>
                      <b:TrajectGuid>838ebal6-5180-498f-8281-bd23c87bdb5b</b:TrajectGuid>
                      <b:TrajectStapSubsidy>true</b:TrajectStapSubsidy>
                      <b:TrajectStapTrainingName>Staphorst</b:TrajectStapTrainingName>
                      <b:TrajectStartDate>2024-02-29T00:00:00</b:TrajectStartDate>
                      <\!\!b\!:\!\mathsf{TrajectType}\!\!:\!\mathsf{TrajectType}\!\!>\!\!/\!b\!:\!\mathsf{TrajectType}\!\!><b:TrajectTypeCode>Traj% Type+Code</b:TrajectTypeCode>
                       :TrajectTypeID>65</b:TrajectTypeID>
                   </b:CourseTrajectory>
```
#### <span id="page-18-0"></span>**GetCourseType** 5.4

Met deze functie kan een overzicht van actieve cursussoorten via de webservice opgehaald worden.

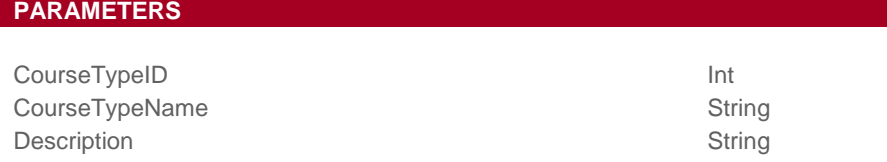

#### **CALL**

Om gebruik te maken van de webservice dient bij de aanroeping altijd een Username mee gegeven te worden.

Wanneer de functie GetCourseType zonder parameters aangeroepen wordt, dan zal de webservice alle actieve cursussoorten via de webservice teruggeven. Om gegevens van een specifieke cursussoort op te halen, dienen parameters mee gegeven te worden.

```
<soap:Envelope xmlns:soap="http://www.w3.org/2003/05/soap-envelope" xmlns:tem="http://tempuri.org/"
    xmlns:cha="http://schemas.datacontract.org/2004/07/Chainwise.Webservice.Models.Request">
  <soap:Header>
      <wsse:Security xmlns:wsse="http://docs.oasis-open.org/wss/2004/01/oasis-200401-wss-wssecurity-secext-
         xmlns:wsu="http://docs.oasis-open.org/wss/2004/01/oasis-200401-wss-wssecurity-utility-1.0.xsd">
         <wsse:UsernameToken wsu:Id="UsernameToken-BB33DC0D641B7C049615253539788161">
           <wsse:Username>VY8sURf93c9Fya3ivcK1g5TD7vRoDIWN5InW6Mk1b09D7DUivHEe8Tn4MkRJeW8g</wsse:Username>
        </wsse:UsernameToken>
      </wsse:Security></soap:Header>
  <soap:Body>
      <tem:GetCourseType>
        <tem:courseTypeGetRequest>
           <cha:CourseTypeName>bhv</cha:CourseTypeName>
        </tem:courseTypeGetRequest>
     </tem:GetCourseType>
   </soap:Body>
</soap:Envelope>
```
#### **RESPONSE**

<s:Envelope xmlns:s="http://www.w3.org/2003/05/soap-envelope" xmlns:a="http://www.w3.org/2005/08/addressing" xmlns:u="http://docs.oasis-open.org/wss/2004/01/oasis-200401-wss-wssecurity-utility-1.0.xsd">

```
<s:Header>
```
<a:Action s:mustUnderstand="1">http://tempuri.org/lChainwiseWebservice/GetCourseTypeResponse</a:Action>

- <o:Security s:mustUnderstand="1" xmlns:o="http://docs.oasis-open.org/wss/2004/01/oasis-200401-wss-wssecurity-secext-1.0.xsd"> <u:Timestamp u:ld="\_0">
- <irCreated>2023-02-24T15:28:52-260Z</irCreated>
- <u:Expires>2023-02-24T15:33:52.260Z</u:Expires>
- </u:Timestamp>
- </n:Security>
- </s:Header>
- <s:Body>
- <GetCourseTypeResponse xmlns="http://tempuri.org/">
- <GetCourseTypeResult xmlns:b="http://schemas.datacontract.org/2004/07/Chainwise.Webservice.Models.Data"
	- xmlns:i="http://www.w3.org/2001/XMLSchema-instance">

```
<br CourseType>
```
- <b:CourseTypeGroup>BHV</b:CourseTypeGroup>
- <b:CourseTypeID>2</b:CourseTypeID>
- <b:CourseTypeName>BHV Basis Pro</b:CourseTypeName>
- <b:Description>BHV Basis Pro</b:Description>
- <b:Duration>0.50</b:Duration>
- <b://vebAccess>false</b://vebAccess>
- </b:CourseType>
- </GetCourseTypeResult>

```
</GetCourseTypeResponse>
```

```
</s:Body>
</s:Envelope>
```
#### <span id="page-19-0"></span> $5.5$ **GetInvoice**

De functie GetInvoice haalt gegevens van een factuur op. Hierbij dient de InvoiceGuid mee gegeven te worden om de factuurgegevens op te halen. Indien de InvoiceGuid gevonden wordt, zal de functie de factuur stamgegevens, regels en subregels teruggegeven.

#### **PARAMETERS** InvoiceGuid Guid **CALL** Om gebruik te maken van de webservice dient bij de aanroeping altijd een Username mee gegeven te worden. Bij aanroeping van de functie GetInvoice is het verplicht om een InvoiceGuid mee te geven. Indien geen InvoiceGuid meegegeven wordt, zal er een fout optreden.<soap:Envelope xmlns:soap="http://www.w3.org/2003/05/soap-envelope" xmlns:tem="http://tempuri.org/" xmlns:cha="http://schemas.datacontract.org/2004/07/Chainwise.Webservice.Models.Request"> <soap:Header> <wsse:Security xmlns:wsse="http://docs.oasis-open.org/wss/2004/01/oasis-200401-wss-wssecurity-secextxmlns:wsu="http://docs.oasis-open.org/wss/2004/01/oasis-200401-wss-wssecurity-utility-1.0.xsd"> <wsse:UsernameToken wsu:Id="UsernameToken-BB33DC0D641B7C049615253539788161"> <wsse:Username>VY8sURf93c9Fya3ivcK1q5TD7vRoDIWN5InW6Mk1b09D7DUivHEe8Tn4MkRJeW8g</wsse:Username> </wsse:UsernameToken> </wsse:Security></soap:Header> <soap:Body> <tem:GetInvoice>  $\leftarrow$ !--Optional:--> <tem:invoiceGetRequest>  $\leq 1$  --Optional  $-$ -> <cha:InvoiceGuid>{02649240-B410-444D-850F-64BA4FB7F13C}</cha:InvoiceGuid> </tem:invoiceGetRequest> </tem:GetInvoice> </soap:Body> </soap:Envelope>

#### **RESPONSE**

<s:Envelope xmlns:s="http://www.w3.org/2003/05/soap-envelope" xmlns:a="http://www.w3.org/2005/08/addressing' xmlns:u="http://docs.oasis-open.org/wss/2004/01/oasis-200401-wss-wssecurity-utility-1.0.xsd">  $\leq$ s:Header> <a:Action s:mustUnderstand="1">http://tempuri.org/IChainwiseWebservice/GetInvoiceResponse</a:Action> <o:Security s:mustUnderstand="1" xmlns:o="http://docs.oasis-open.org/wss/2004/01/oasis-200401-wss-wssecurity-secext-1.0.xsd">  $\begin{array}{lll} \texttt{Courly s-mass.} & \texttt{matrix} - 1 & \texttt{values.} \cup - 1000 \texttt{.} \texttt{y} \texttt{,} \texttt{y} \texttt{.} \\ \texttt{Curif.} & \texttt{matrix} & \texttt{u} \texttt{?} \texttt{d}^{\texttt{m}} \\ \texttt{Cur:} & \texttt{Creaded>2018-05-11709:52:48.9442} \texttt{/u:} \texttt{Creaded>} \\ \texttt{Cur:} & \texttt{Expires>2018-05-11709:52:48.9442$ </u:Timestamp> </o:Security><br></s:Header> <s:Body> <GetInvoiceResponse xmlns="http://tempuri.org/"> etinvoicekesponse zminis-ntop://temput.org/~><br><GetInvoiceResult xmlns:b="http://www.w3.org/2001/XMLSchema<br><br/>etic mpanyGuid>d774bf98-2e4b-4988-a7ch-c9cdcde6bd84</b:CompanyGuid><br/>%DompanyGuid><br/><br/>%DompanyGuid><br <b:InvoiceLines> :InvoiceLine><br>
<br/>th:Noncoline><br>
<br/><br>
<br/>th:Noncoline><br>
<br/>
<br/><br>
<br/>th:AmountVat inil="true"/><br>
<br/>
<br/>th:NoncolineTD>10-0006 Veilig werken met de heftruck of reachtruck</b:Description><br>
<br/>
<br/>th:Nonco <b:UnitPrice i:nil="true"/ %bounderties that the set of the set of the set of the set of the set of the set of the set of the set of the set of the set of the set of the set of the set of the set of the set of the set of the set of the set of the se %:InvoiceRumber>20180021</b:InvoiceRumber><br>
%:InvoiceRubLines><br>
%:InvoiceSubLines><br>
%:MoviceSubLine><br>
%:AmountExc>1995.0000</b:AmountExc> <b:Number>5.00</b:Number> %.www.web.com/p.mameter<br>
%:UnitPrice>399.0000</b:UnitPrice><br>
%:VatPercentage>21.000</b:VatPercentage><br>
</b:InvoiceSubLine> <b:InvoiceSubLine> <b:Description>Piet Planner</b:Description> %D.com/publication=12-15622</br/>binvoiceLineID><br>
<br/>Sb:InvoiceLineID>15622</b:InvoiceLineID><br>
<br/>Sb:Number>0.00</b:Number><br>
<br/>
<br/>Sb:UnitPrice>0.0000</b:UnitPrice>  $\begin{array}{ll} \Leftrightarrow \texttt{!ValPercentage>21.000} \times \texttt{/bi} \texttt{!Percentage>} \\ \Leftrightarrow \texttt{!InvicresSubLine*} \\ \Leftrightarrow \texttt{!InvicresSubLine*} \\ \Leftrightarrow \texttt{!AnnumExce0.0000} \times \texttt{/bi} \texttt{.AmounExce*} \\ \Leftrightarrow \texttt{!AmounExce0.0000} \times \texttt{/bi} \texttt{.AmounExce*} \\ \end{array}$ <b:Number>0.00</b:Number> <b: UnitPrice>0.0000</b: UnitPrice> 

#### <span id="page-21-0"></span>**GetPersons**  $5.6$

De functie GetPersons haalt gegevens van een contactpersonen op. Afhankelijk van de meegegeven parameters, zal de functie 1 of meerdere contactpersonen teruggeven.

#### **PARAMETERS**

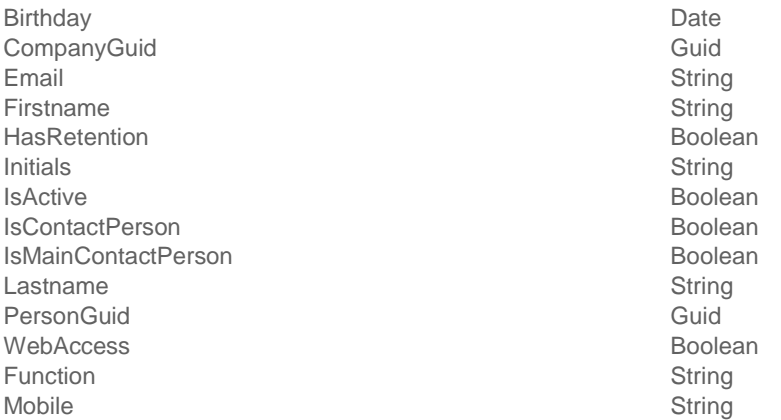

#### **CALL**

Om gebruik te maken van de webservice dient bij de aanroeping altijd een Username mee gegeven te worden.

Bij aanroeping van de functie GetPersons kunnen diverse parameters meegegeven worden om gegevens van een of meerdere contactpersonen op te halen. Met de parameter PersonGuid kan een specifieke contactpersoon worden opgehaald.

Indien er geen parameters meegegeven worden, zal de functie een lege lijst teruggeven. We verwachten dat je deze CALL ook gebruikt om te checken of een persoon al bestaat. Wij adviseren het email adres uniek te houden, omdat je later met een email adres ook weer kunt inloggen (API CALL LogOn)

```
<soap:Envelope xmlns:soap="http://www.w3.org/2003/05/soap-envelope" xmlns:tem="http://tempuri.org/"
xmlns:cha="http://schemas.datacontract.org/2004/07/Chainwise.Webservice.Models.Request">
  <soap:Header>
     <wsse:Security xmlns:wsse="http://docs.oasis-open.org/wss/2004/01/oasis-200401-wss-wssecurity-secext-
         xmlns:wsu="http://docs.oasis-open.org/wss/2004/01/oasis-200401-wss-wssecurity-utility-1.0.xsd">
         <wsse:UsernameToken wsu:Id="UsernameToken-BB33DC0D641B7C049615253539788161">
           <wsse:Username>username token</wsse:Username>
        </wsse:UsernameToken>
     </wsse:Security></soap:Header>
  <soap:Body>
     <tem:GetPersons>
        <tem:personGetRequest>
           <cha:PersonGuid>{13F8FB11-1190-448C-945C-B8COD8B1CB8C}</cha:PersonGuid>
        </tem:personGetRequest>
     </tem:GetPersons>
   </soap:Body>
</soap:Envelope>
```
#### **RESPONSE**

Door het mee geven van een PersonGuid kun je gegevens van een specifieke contactpersoon ophalen.

```
<s:Envelope xmlns:s="http://www.w3.org/2003/05/soap-envelope" xmlns:a="http://www.w3.org/2005/08,
\leqs:Header>
     <a:Action s:mustUnderstand="1">http://tempuri.org/IChainwiseWebservice/GetPersonsResponse<,
     <o:Security s:mustUnderstand="1" xmlns:o="http://docs.oasis-open.org/wss/2004/01/oasis-200
        <u:Timestamp u:Id="_0">
           \frac{1}{2} <u:Created>2024-02-19T10:22:16.580Z</u:Created>
           \langle u:Expires>2024-02-19T10:27:16.580Z \langle /u:Expires>\leq/u:Timestamp>
     </o:Security>
  \le/s:Header>
  \leqs:Body>
     <GetPersonsResponse xmlns="http://tempuri.org/">
         <GetPersonsResult xmlns:b="http://schemas.datacontract.org/2004/07/Chainwise.Webservice
           <b:Person>
              <b:Birthday i:nil="true"/>
              <b:Birthplace/>
              <b:CompanyAddress/>
              <b:CompanyCity/>
              <b:CompanyGuid>27584aa7-b122-446c-b141-0f4b87d8bd34</b:CompanyGuid>
               CompanyIsActive>true</b:CompanyIsActive>

              <b: CompanyPhone/>
              <b:CompanyZipcode/>
              <b:CustomerStatus>klant</b:CustomerStatus>

              <b:ExternalID i:nil="true"/>
               : Firstname>Medewerkerl</b:Firstname>
              \frac{1}{2} Function/>
              <b:Gender>0</b:Gender>
              \langle b:Initials \rangle<b:IsActive>true</b:IsActive>
              <b: IsContactPerson>true</b: IsContactPerson>
              <b: IsMainContactPerson>false</b: IsMainContactPerson>

              <b:Lastname>0000000001</b:Lastname>
              <b:Middlename/>
              :Mobile/
               /b:PersonGuid>b2d5d51c-38f7-472b-9bac-3bb8229e94f1</b:PersonGuid>
              \langle h \cdot Phona \rangle<b:PrivateAddress/>
              <b:PrivateCity/>
              <b: PrivateCompany>false</b: PrivateCompany>

              <b:WebAccess>true</b:WebAccess>
           </b:Person>
        </GetPersonsResult>
     </GetPersonsResponse>
  \le/s:Bodv>
</s:Envelope>
```
#### <span id="page-23-0"></span> $5.7$ **GetProducts**

De functie GetProducts haalt gegevens op van 1 of meerdere producten. Deze functie haalt alleen eenmalig en actieve producten op uit ChainWise. Van deze producten kan vervolgens een productlevering worden aangemaakt via de CALL SetProductDelivery

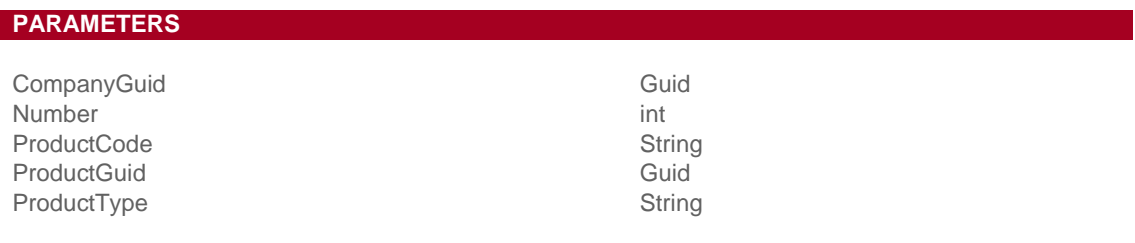

#### **CALL**

Om gebruik te maken van de webservice dient bij de aanroeping altijd een Username mee gegeven te worden.

Bij aanroeping van de GetProducts zonder parameters, geeft de functie een lijst met actieve producten terug. Met de parameter ProductGuid kun je een gegevens van een specifiek product ophalen. Indien de module 'prijsstaffels' actief is, kunnen ook afwijkende klanttarieven voor het product opgehaald worden door de parameter CompanyGuid mee te geven.

```
<soap:Envelope xmlns:soap="http://www.w3.org/2003/05/soap-envelope" xmlns:tem="http://tempuri.org/"
     xmlns:cha="http://schemas.datacontract.org/2004/07/Chainwise.Webservice.Models.Request">
   <soap:Header>
      <wsse:Security xmlns:wsse="http://docs.oasis-open.org/wss/2004/01/oasis-200401-wss-wssecurity-secext-
          xmlns:wsu="http://docs.oasis-open.org/wss/2004/01/oasis-200401-wss-wssecurity-utility-1.0.xsd">
         <wsse:UsernameToken wsu:Id="UsernameToken-BB33DC0D641B7C049615253539788161">
            <wsse:Username>username_token</wsse:Username>
         </wsse:UsernameToken>
      </wsse:Security></soap:Header>
  <soap:Body>
      <tem:GetProducts>
         \leftarrow ! \leftarrow \text{Optional}: \leftarrow \rightarrow<tem:productGetRequest>
           <cha:ProductGuid>E4B6CC6F-6637-4A6F-A416-F1D52554B231k/cha:ProductGuid>
        </tem:productGetRequest>
      </tem:GetProducts>
   </soap:Body>
</soap:Envelope>
```
#### **RESPONSE**

```
<s:Envelope xmlns:s="http://www.w3.org/2003/05/soap-envelope" xmlns:a="http://www.w3.org/2005/08/addressing"
     xmlns:u="http://docs.oasis-open.org/wss/2004/01/oasis-200401-wss-wssecurity-utility-1.0.xsd">
   \leqs:Header>
      <o:Security s:mustUnderstand="1" xmlns:o="http://docs.oasis-open.org/wss/2004/01/oasis-200401-wss-wssecurity-secext-1
        example: Note of the Contracts of
           <u:Created>2018-05-11T11:45:01.675Z</u:Created>
           <u:Expires>2018-05-11T11:50:01.675Z</u:Expires>
        \langle u:Timestamp\rangle</o:Security>
   \le/s:Header>
   \precs:Body>
      <GetProductsResponse xmlns="http://tempuri.org/">
         <\!\!{\tt GetProductsResult}\; {\tt mmIns:} b="http://schemes.datacontract.org/2004/07/Chainwise. Webservice. Models. Data"{\tt xmlns:} {\tt i="http://www.w3.org/2001/XMLSchema-instance"}\leqb: Product>
              <b:ProductCode>PW4</b:ProductCode>
               <\!\!b\!:\!\tt ProductGuid\mathtt{\gt}\!e4b6cc6f\!-\!6637\!-\!4a6f\!-\!a416\!-\!f1d52554b231<\!\!/b\!:\!\tt ProductGuid\mathtt{\gt}
              <\!\!\textrm{\texttt{b:ProductTypeName-Software}\texttt{<}/b:ProductTypeName\texttt{>}}<b:VatTariffID i:nil="true"/>
            \le/b:Product>
         </GetProductsResult>
     \prec/GetProductsResponse>
   \lt/\simeq:Body>
</s:Envelope>
```
#### <span id="page-25-0"></span>**GetRegistrations** 5.8

Met de functie GetRegistrations kunnen inschrijvingen opgehaald worden. Dit kunnen inschrijvingen zijn van een cursus, een bedrijf, een cursist of inschrijvingen tussen een bepaalde periode.

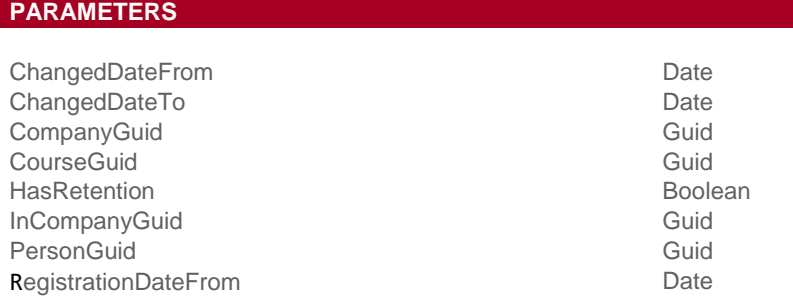

#### **CALL**

Om gebruik te maken van de webservice dient bij de aanroeping altijd een Username mee gegeven te worden.

Wanneer bij het aanroepen van de functie GetRegistrations geen parameters worden mee gegeven, dan zal de functie alle inschrijvingen ophalen. Door specifieke parameters mee te geven aan de functie, kun je diverse lijsten ophalen.

PersonGuid: Alle inschrijvingen van een cursist.

CompanyGuid: Alle inschrijvingen van cursisten van een bedrijf.

InCompanyGuid: Geeft alle inschrijvingen terug van alle incompany cursussen van een bedrijf.

CourseGuid: Geeft alle inschrijvingen terug van de cursus.

ChangedDateFrom en ChangedDateTo: Geeft alle inschrijvingen terug die in een bepaalde periode gewijzigd zijn.

RegistrationDateFrom: Alle Inschrijvingen vanaf deze aanmelddatum

```
<soap:Envelope xmlns:soap="http://www.w3.org/2003/05/soap-envelope" xmlns:tem="http://tempuri.org/"
kmlns:cha="http://schemas.datacontract.org/2004/07/Chainwise.Webservice.Models.Request">
   <soap:Header>
      <wsse:Security xmlns:wsse="http://docs.oasis-open.org/wss/2004/01/oasis-200401-wss-wssecurity-secext-
          xmlns:wsu="http://docs.oasis-open.org/wss/2004/01/oasis-200401-wss-wssecurity-utility-1.0.xsd">
         <wsse:UsernameToken wsu:Id="UsernameToken-BB33DC0D641B7C049615253539788161">
           <wsse:Username>username token</wsse:Username>
        </wsse:UsernameToken>
      </wsse:Security></soap:Header>
   <soap:Body>
      <tem:GetRegistrations>
         \leq !--Optional:-->
         <tem:registrationGetRequest>
   <cha:CourseGuid>{529B554A-94F3-4F5E-AB32-D4E3C80D77C1}</cha:CourseGuid>
         \prec/tem:registrationGetRequest>
      </tem:GetRegistrations>
   </soap:Body>
</soap:Envelope>
```
#### **RESPONSE**

Door een CourseGuid als parameter mee te geven aan de functie GetRegistrations, geeft de functie alle inschrijvingen terug van de cursus.

```
<s:Envelope xmlns:s="http://www.w3.org/2003/05/soap-envelope" xmlns:a="http://www.w3.org/2005/08/addressi
   <s:Header>
      <a:Action s:mustUnderstand="1">http://tempuri.org/IChainwiseWebservice/GetRegistrationsResponse</a:
      <o:Security s:mustUnderstand="1" xmlns:o="http://docs.oasis-open.org/wss/2004/01/oasis-200401-wss-w
         <u:Timestamp u:Id=" 0">
            \langle u:Created \rangle 2024 - 02 - 19T10:24:07.2562 \langle /u:Created \rangle\langle u:Expires>2024-02-19T10:29:07.256Z \langle u:Expires></u:Timestamp>
      \leq/o:Security>
  \le/s:Header>
   \leqs:Body
      <GetRegistrationsResponse xmlns="http://tempuri.org/">
         <GetRegistrationsResult xmlns:b="http://schemas.datacontract.org/2004/07/Chainwise.Webservice.Mo
            <br Registration>
                <b:CancelType/>
               <b:CertificateTitle>TEST CURSUSSOORT</b:CertificateTitle>
               <b: CourseBusinessunit>standaard administratie</b: CourseBusinessunit>
               <b:CourseCode>S23-0590</b:CourseCode>
               <b:CourseExternalID/3
               <b:CourseGuid>5a55d4c7-90c4-4d86-8e2c-63ae6e8dc0ef</b:CourseGuid>
               <b:CoursePassed i:nil="true"/>
               <b: CourseStatus>gepland</b: CourseStatus>
               <b: CourseType>Heftruck 1 dag</b: CourseType>
               <b: CourseTypeGroup>test</b: CourseTypeGroup>
               <b:EndDate>2023-12-18T00:00:00</b:EndDate>
               <b:ExpiresOn i:nil="true"/>
               <b:ExternalID>e3e0c572-a949-4f64-9d5e-9dcllae23595</b:ExternalID>
               <b:FirstRegistration>true</b:FirstRegistration>
               <b:ModifiedDate>2023-11-17T13:28:33.6</b:ModifiedDate>
               <b:PassedOn i:nil="true"/>
               <b:PersonGuid>7dd237b5-812c-4d38-b271-9b0451eef6db<mark></b:PersonGuid></mark>
               <b:PersonRegistrationGuid>6deda2e7-11a2-4e50-82ac-0af35ebe95f0</b:PersonRegistrationGuid>
               <b:PricePerStudent>25.0000</b:PricePerStudent>
               <b:PricePerStudentExtra>0.0000</b:PricePerStudentExtra>
                RegistrationDate>2023-11-17T13:28:33.6</b:RegistrationDate>
               <b:RegistrationStatus>Bevestigd</b:RegistrationStatus>
               <b:StartDate>2023-12-18T00:00:00</b:StartDate>
               <b: Student>Medewerker24008 0000024008</b: Student>
               <b:StudentExternalID>0395f2e9-f751-4999-89ad-637f180f7c22</b:StudentExternalID>
            \le/b:Registration>
         </GetRegistrationsResult>
      \leq/GetRegistrationsResponse>
   \le/s:Body>
</s:Envelope>
```
#### <span id="page-27-0"></span>5.9 **GetStudents**

Met de functie GetStudents kan een cursist of een lijst met cursisten worden opgehaald. Cursisten worden in dezelfde tabel opgeslagen als Contactpersonen. Een contactpersoon kan dus ook cursist zijn.

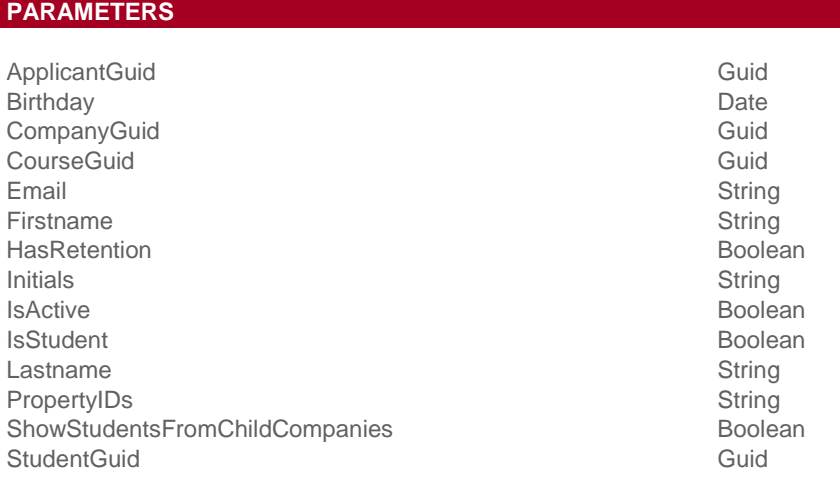

#### **CALL**

Om gebruik te maken van de webservice dient bij de aanroeping altijd een Username mee gegeven te worden.

Door het aanroepen van GetStudents met parameters kan een specifieke cursist of een lijst met cursisten opgehaald worden. Wanneer bij de functie geen parameters worden mee gegeven dan zal de functie geen resultaten teruggeven.

```
<soap:Envelope xmlns:soap="http://www.w3.org/2003/05/soap-envelope" xmlns:tem="http://tempuri.org/"
xmlns:cha="http://schemas.datacontract.org/2004/07/Chainwise.Webservice.Models.Request">
   <soap:Header>
      <wsse:Security xmlns:wsse="http://docs.oasis-open.org/wss/2004/01/oasis-200401-wss-wssecurity-secext-
          xmlns:wsu="http://docs.oasis-open.org/wss/2004/01/oasis-200401-wss-wssecurity-utility-1.0.xsd">
         <wsse:UsernameToken wsu:Id="UsernameToken-BB33DC0D641B7C049615253539788161">
            <wsse:Username>username_token</wsse:Username>
         </wsse:UsernameToken>
      </wsse:Security></soap:Header>
   <soap:Body>
      <tem:GetStudents>
         \leftarrow !--Optional:-->
         <tem:studentGetRequest>
            <\!\!{\tt cha:StudentGuid\!\!>\!\! \{B56F3691-4612-4340-B0B6-F3CFCBDD54FB\}\!\!<\!\!/{\tt cha:StudentGuid\!\!>}</tem:studentGetRequest>
      </tem:GetStudents>
   </soap:Body>
</soap:Envelope>
```
#### **RESPONSE**

```
<s:Envelope xmlns:s="http://www.w3.org/2003/05/soap-envelope" xmlns:a="http://www.w3.org/2005/08/addressing" xm
   <s:Header>
       <a:Action s:mustUnderstand="1">http://tempuri.org/IChainwiseWebservice/GetStudentsResponse</a:Action>
      <o:Security s:mustUnderstand="1" xmlns:o="http://docs.oasis-open.org/wss/2004/01/oasis-200401-wss-wssecu
          <u:Timestamp u:Id=" 0">
             <u:Created>2024-02-19T10:26:24.4992</u:Created>
             <u:Expires>2024-02-19T10:31:24.499Z</u:Expires>
          \leq/u:Timestamp>
      \leq/o:Security>
   \le/s:Header>
   \leqs:Body>
       <GetStudentsResponse xmlns="http://tempuri.org/">
          <GetStudentsResult xmlns:b="http://schemas.datacontract.org/2004/07/Chainwise.Webservice.Models.Data"
             <b:Student>
                <b:Birthday i:nil="true"/>
                 <b:Birthplace/>
                <b:CompanyAddress>s s</b:CompanyAddress>
                 <b:CompanyCity>S</b:CompanyCity>
                 <\!\!b\!:\!{\tt CompanyGuid}\!\!>\!\!022a1586\!-\!b778\!-\!41fb\!-\!b495\!-\!0d45c2493f39<\!/b\!:\!{\tt CompanyGuid}\!\!>\!\!<\!\!b\!:\!\mathsf{CompanyIsActive}\!\!>\!\mathsf{true}\!\!>\!\mathsf{true}\!\!>\!\mathsf{ftrue}\!\!>\!\mathsf{companyIsActive}\!\!>
                 <b: CompanyPhone>s</b: CompanyPhone>
                 <b: CompanyZipcode>s</b: CompanyZipcode>
                 <b:CustomerStatus>klant</b:CustomerStatus>
                  Email/3
                 <b:ExternalID i:nil="true"/>
                 <b: Firstname>Medewerker24008</b: Firstname>

                 <b: Gender>2</b: Gender>

                 <b: IsActive>true</b: IsActive>
                 <b:IsContactPerson>false</b:IsContactPerson>
                 <b: IsMainContactPerson>false</b: IsMainContactPerson>
                 <b:IsStudent>true</b:IsStudent>
                 <b:Lastname>0000024008</b:Lastname>
                 <b:Middlename/>
                 ch-Mohila/>
                 <\!\!b\!:\!\mathtt{PersonGuid}\!\!>\!\!7\mathsf{dd2}37\mathsf{b}5\text{-}812\mathsf{c}\text{-}4\mathsf{d3}8\text{-}\mathsf{b2}71\text{-}9\mathsf{b0}451\mathsf{eef6db}\!\le\!\!/\mathsf{b}\!:\!\mathtt{PersonGuid}\!\!>\!\!<b:Phone/>
                 <b: PrivateAddress/>

                 <b:PrivateCompany>false</b:PrivateCompany>
                 <b: PrivatePostalCode/>
                 <b:Properties i:nil="true"/>
                 <b:WebAccess>false</b:WebAccess>
             \langle/b:Student>
          </GetStudentsResult>
      </GetStudentsResponse>
   \le/s:Body>
```
 $\le$ /s:Envelope>

#### <span id="page-29-0"></span>5.10 LogOn

Met deze functie kan geverifieerd worden of de persoon bij ChainWise mag inloggen en kun je ook als die persoon inloggen.

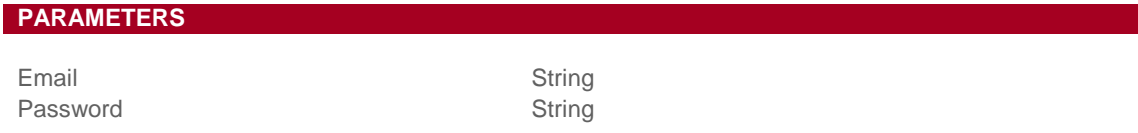

#### **CALL**

#### **RESPONSE**

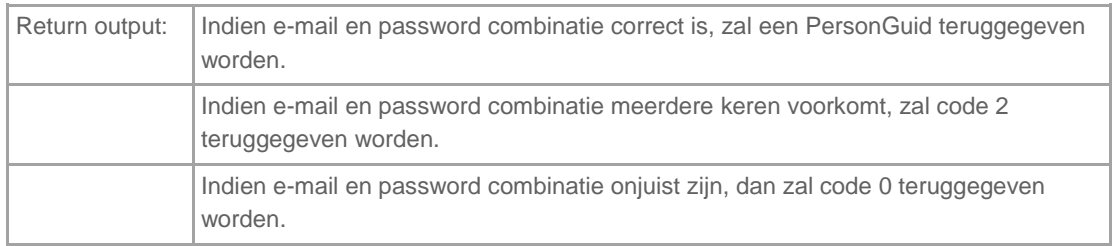

Met de personguid die je terugkrijgt, kun je de persoonsgegevens weer ophalen en eventueel bepalen welke deze persoon mag ophalen en inschrijven.

#### <span id="page-29-1"></span>5.11 ResetPassword

Met deze functie kan het wachtwoord van de gebruiker gereset worden.

#### **PARAMETERS**

PersonGuid Guid

**CALL**

#### **RESPONSE**

Return output: wachtwoord

#### <span id="page-30-0"></span>5.12 SetCompany

Deze functie zorgt ervoor dat een nieuw bedrijf wordt aangemaakt of de gegevens van een bestaand bedrijf worden bijgewerkt.

#### **PARAMETERS**

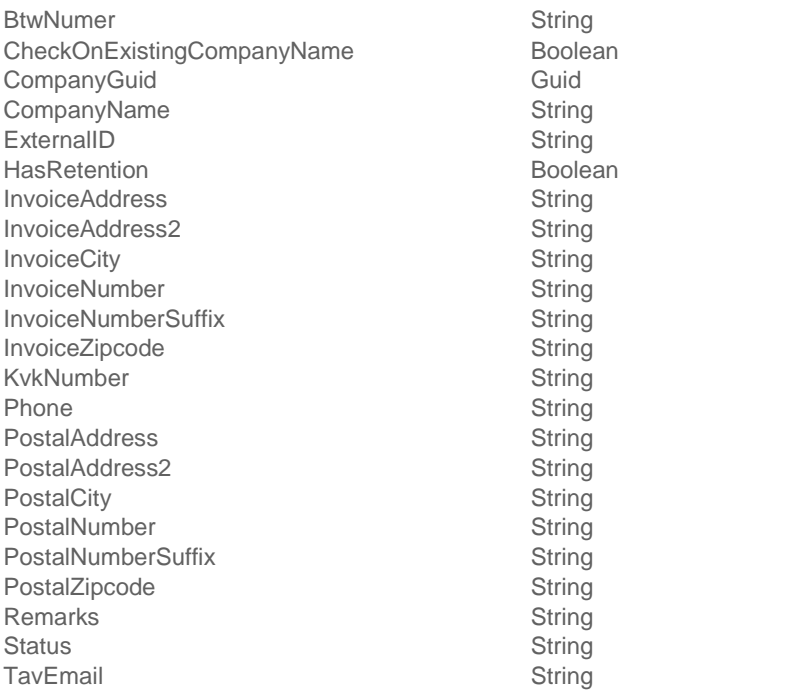

#### **CALL**

#### **RESPONSE**

Return output: CompanyGuid

#### <span id="page-30-1"></span>5.13 SetInvoicePaid

Met deze functie kan de betaalstatus van de factuur omgezet worden.

#### **PARAMETERS**

InvoiceGuid Guid

#### **CALL**

#### **RESPONSE**

Return output: isInvoicePaid

#### <span id="page-31-0"></span>5.14 SetPassword

Met deze functie kan een wachtwoord voor de gebruiker worden ingesteld .

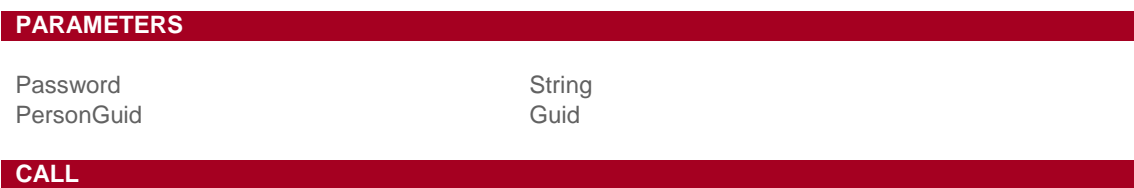

#### **RESPONSE**

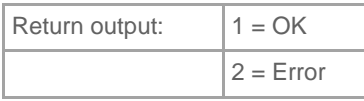

#### <span id="page-31-1"></span>5.15 SetPerson

Bij het aanroepen van deze functie kan een persoon aangemaakt of bijgewerkt worden.

#### **PARAMETERS**

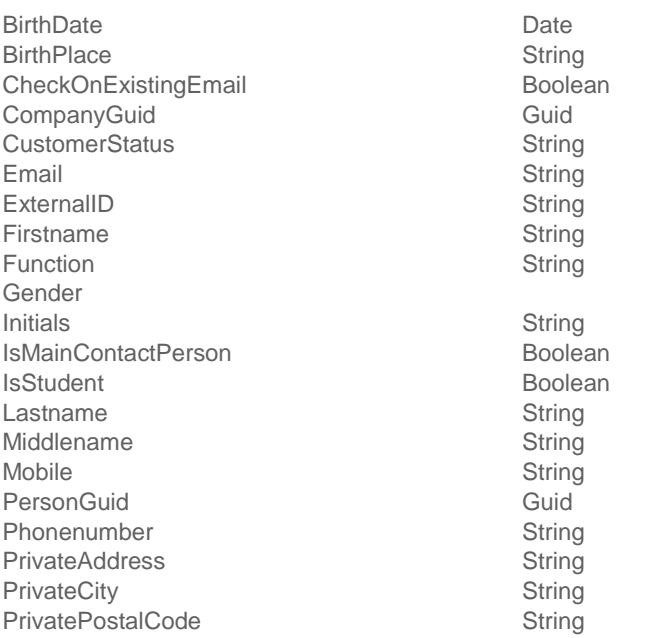

#### **CALL**

## **RESPONSE**

Return output: personGuid

### <span id="page-32-0"></span>5.16 SetProductDelivery

Wanneer een product bekend is dan kan deze functie gebruikt worden om een productlevering aan te maken.

#### **PARAMETERS**

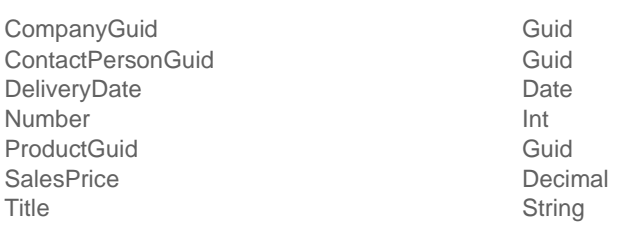

#### **CALL**

#### **RESPONSE**

Return output: productDeliveryGuid

#### <span id="page-33-0"></span>5.17 SetRegistration

Hiermee kan een inschrijving voor de cursist aangemaakt worden.

#### **PARAMETERS**

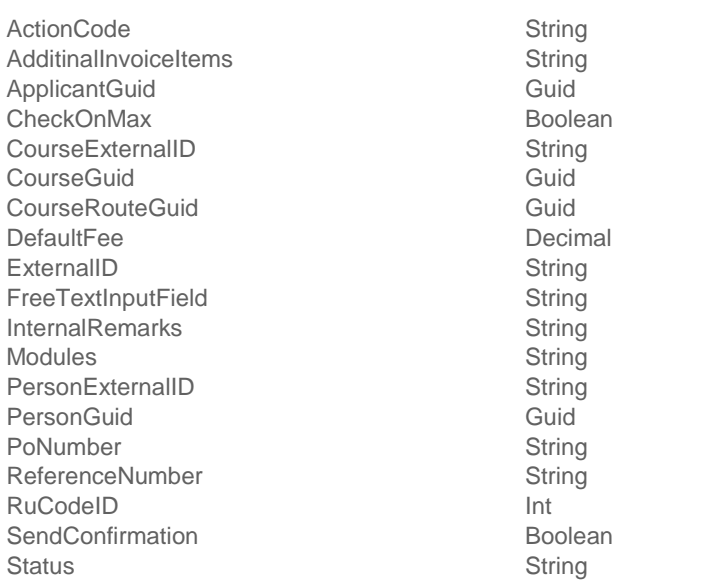

#### **CALL**

Indien FreeTextInpuitField gevuld wordt, zal setting '105 - Tonen certificaatgegevens (oa vrije tekst en euroteken)' op 'ja' gezet moeten worden om de ingevoerde gegevens in ChainWise terug te zien.

Wanneer ApplicantGuid niet wordt meegegeven en correspondentiebeheer is ingericht om mails te versturen, dan zal voor deze inschrijving geen mail worden verstuurd omdat de inschrijver onbekend is. Mocht de inschrijver de cursist zijn vul dan de GUID van de cursist, mocht het iemand anders zijn vul dan de GUID van die andere persoon in ApplicantGuid.

#### **RESPONSE**

<span id="page-33-1"></span>Return output: personRegistrationGuid

#### 5.18 SetRegistrationInvoicePost

Met deze functie kunnen op basis van RegistrationGuid extra factuurposten worden toegevoegd aan de inschrijving. Factuurposten kunnen zijn: lunchkosten, boekenpakket, examenkosten. Dit is alleen nodig als het tarief van de inschrijving niet inclusief deze kosten is.

Met de opleider zal afgestemd moeten worden of en welke extra factuurposten gekozen moeten kunnen worden (bij welke opleiding).

## **PARAMETERS** DefaultFee Decimal InvoicePostID lnt Number and the local state of the local state of the local state of the local state of the local state of the local state of the local state of the local state of the local state of the local state of the local state of th RegistrationGuid Guid **CALL**

#### **RESPONSE**

Return output: personRegistrationGuid

#### <span id="page-34-0"></span>5.19 SetStudent

Bij het aanroepen van deze functie kan een cursist aangemaakt of bijgewerkt worden.

## **PARAMETERS**

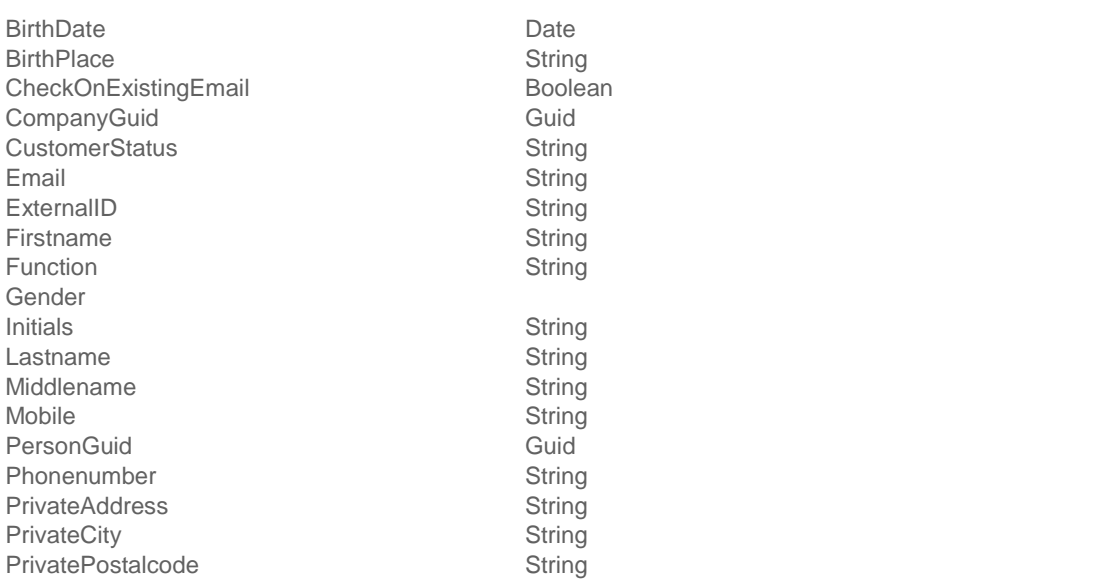

#### **CALL**

#### **RESPONSE**

Return output: studentGuid

#### <span id="page-35-0"></span>5.20 GetInvoiceAdddressStudent

Bij het aanroepen van deze functie wordt het factuuradres van een cursist opgehaald

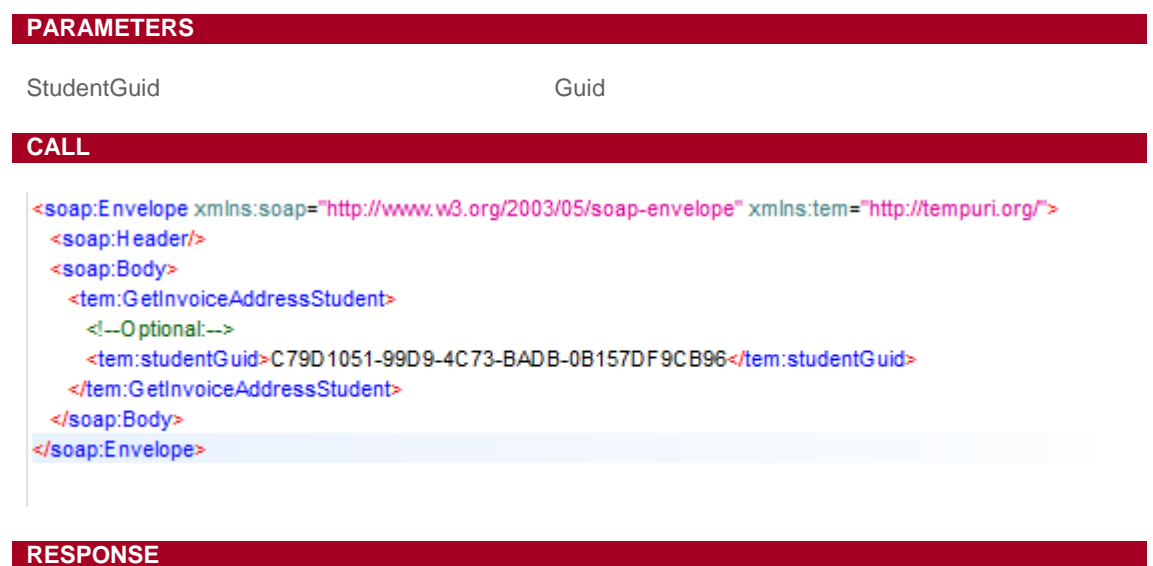

```
<s:Envelope xmlns:s="http://www.w3.org/2003/05/soap-envelope" xmlns:a="http://www.w3.org/2005/08/addressing" xmlr
 <s:Header>
  <a:Action s:mustUnderstand="1">http://tempuri.org/IChainwiseWebservice/GetInvoiceAddressStudentResponse</a:/
   <o:Security s:mustUnderstand="1" xmlns:o="http://docs.oasis-open.org/wss/2004/01/oasis-200401-wss-wssecurity-
    <u:Timestamp u:ld="_0">
      <u:Created>2021-12-08T10:55:04.651Z</u:Created>
      <u:Expires>2021-12-08T11:00:04.651Z</u:Expires>
    </u:Timestamp>
  </o:Security>
 </s:Header>
 <s:Body>
  <GetInvoiceAddressStudentResponse xmlns="http://tempuri.org/">
    <GetInvoiceAddressStudentResult xmlns:b="http://schemas.datacontract.org/2004/07/Chainwise.Webservice.Mode
      <b:Address/>
      <b:City/>
      <b:Contactperson>de heer M.L.L.S. Campagne</b:Contactperson>
      <b:Email/>
      <b:Land/>
      <b:OrganisationName>particulier (paraplu)</b:OrganisationName>
      <b:PostalCode/>
      <b:RegardTo/>
    </GetInvoiceAddressStudentResult>
   </GetInvoiceAddressStudentResponse>
 </s:Body>
</s:Envelope>
```
#### <span id="page-36-0"></span>5.21 SetInvoiceAdddressStudent

Bij het aanroepen van deze functie kan een factuuradres voor een cursist aangemaakt of bijgewerkt worden.

## **PARAMETERS**

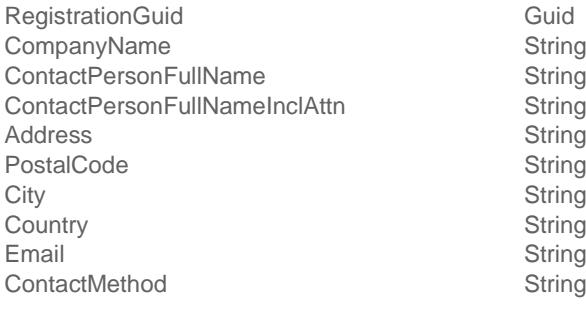

## **CALL**

## **RESPONSE**

Return output: ErrorMessage

#### <span id="page-37-0"></span>5.22 GetCertificates

#### **PARAMETERS**

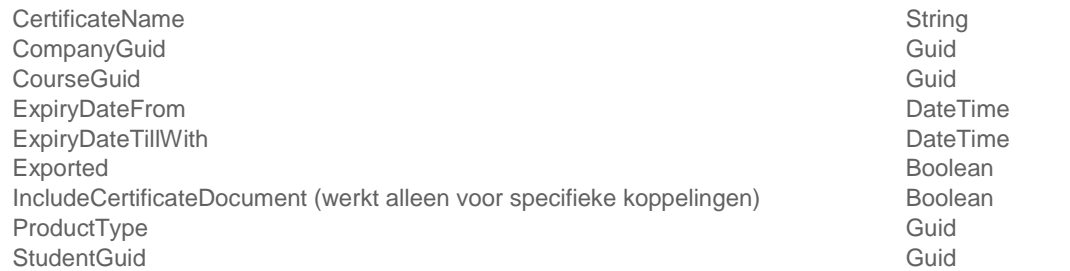

#### **CALL**

<soap:Envelope xmlns:soap="http://www.w3.org/2003/05/soap-envelope" xmlns:tem="http://tempuri.org/" xmlns:cha="http://schemas.datacontract.org/2004/07/Chainwise.Webservice.Models.Request"> <soap:Header/>  $<$ soap:Body> <tem:GetCertificates>  $\leq$  --Optional:-->  $<\!\!tem:certificateGetRequest\!\!>\!\!$  $\leq$  !--Optional:-->  $<\texttt{cha:StudentGuid>35267AAE-C288-4581-8ADO-EE7BA8A91A60 <\texttt{cha:StudentGuid>}$ </tem:certificateGetRequest> </tem:GetCertificates> </soap:Body> </soap:Envelope> **RESPONSE**<br><s:Envelope xmlns:s="http://www.w3.org/2003/05/soap-envelope" xmlns:a="http://www.w3.org/2  $\leq$ s:Header>  $\verb|http://tempuri.org/IChainwiseWebservice/GetCertificat|~s: mustundersland="1"\\ \verb|>http://tempuri.org/IChainwiseWebservice/GetCertificat|~s: mustundersland="1"\\ \verb|>http://tempuri.org/IChainwiseWebservice/GetCertificat|~s: mustundersland="2"\\ \verb|>http://tempuri.org/IChainwiseWebservice/GetCertificat|~s: mustundersland="2"\\ \verb|>http://tempuri.org/IChainwiseWebservice/GetCertificat|~s: mustundersland="2"\\ \verb|$ <o:Security s:mustUnderstand="1" xmlns:o="http://docs.oasis-open.org/wss/2004/01/oas <u:Timestamp u:Id="\_0">  $\langle u:Created>2024-02-19T10:44:42.737Z \langle /u:Created>$ <u:Expires>2024-02-19T10:49:42.737Z</u:Expires> </u:Timestamp>  $\le$ /o:Security>  $\le$ /s:Header>  $\leq$ s:Body> <GetCertificatesResponse xmlns="http://tempuri.org/"> <GetCertificatesResult xmlns:b="http://schemas.datacontract.org/2004/07/Chainwise <b:Certificate> <b:CertificateDocument/> **: CertificateDocumentName/>** <b:CertificateExportedDate i:nil="true"/> <b:CertificateGuid>29f4a0c5-564c-4faa-97dd-d45eb75c4376</b:CertificateGuid> <b:CertificateName i:nil="true"/> <b:CertificateNumber>20110038</b:CertificateNumber> <b:CompanyGuid>42b9a96d-64ee-4444-b0be-e8d01691e817</b:CompanyGuid> <b:CompanyName>BitWise 't Informatietechnologie B.V.</b:CompanyName> <b:CourseGuid i:nil="true"/  $$ <b:StudentExternalID i:nil="true"/> <b: StudentFormalName>A van der Aa</b: StudentFormalName> <b: StudentFullName>Ad van der Aa</b: StudentFullName>  $<\!\!b\!:\!Student\!Gui\!d\!>\!378f80f\!b\!-\!a3ec\!-\!4f17\!-\!9ccc\!-\!005653be8704<\!/b\!:\!Student\!Gui\!d\!>\!$  $\le$ /b:Certificate>  $\leq$ /GetCertificatesResult> </GetCertificatesResponse>  $\leq$ /s:Bodv </s:Envelope>

#### <span id="page-38-0"></span>5.23 SetCourseExported

Wordt gebruikt door koppelingen om aan te geven dat een cursus in het externe systeem is aangemaakt en met welk ID

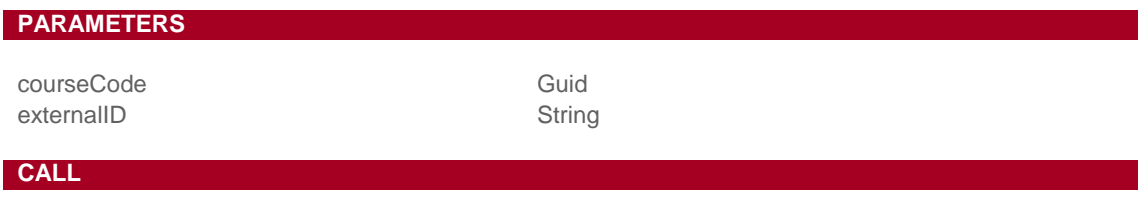

#### **RESPONSE**

Return output: true/waar wanneer succesvol

#### <span id="page-38-1"></span>5.24 SetCertificateExported

Wordt gebruikt om aan te geven dat een certificaat geëxporteerd is (naar een extern systeem). Dit om te zorgen dat deze niet nogmaals geëxporteerd wordt.

#### **PARAMETERS**

CerticateGuid Guid

**CALL**

#### **RESPONSE**

Return output: true/waar wanneer succesvol

#### <span id="page-39-0"></span>5.25 SendMailMessage

Is te gebruiken om via de Cursusplanner API e-mails te versturen. Wees voorzichtig met het vrijgeven van deze functionaliteit voor derden.

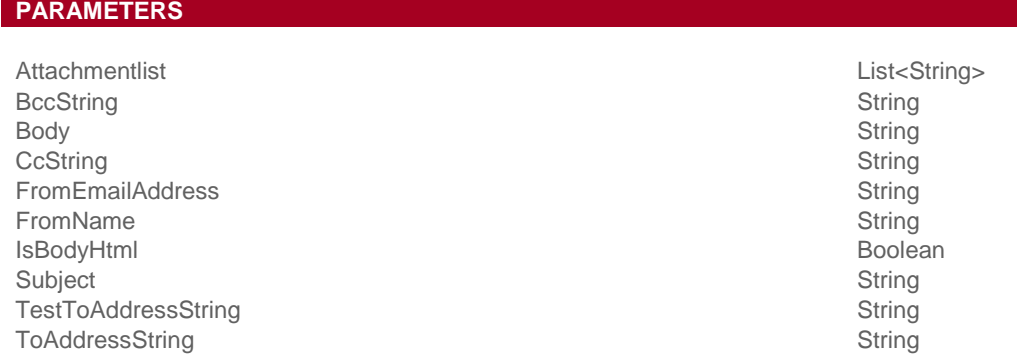

#### **CALL**

```
<soap:Envelope xmlns:soap="http://www.w3.org/2003/05/soap-envelope" xmlns:tem="http:
   <soap:Header/>
   <soap:Body>
      <tem:SendMailMessage>
         <tem:mailRequest>
            <cha:Body>Testbericht</cha:Body>
            <cha:FromEmailAddress>test@chainwise.nl</cha:FromEmailAddress>
            <cha:FromName>De Cursusplanner API</cha:FromName>
            <cha:IsBodyHtml>false</cha:IsBodyHtml>
            <cha:Subject>Testbericht</cha:Subject>
            <cha:ToAddressString>test@chainwise.nl</cha:ToAddressString>
         </tem:mailRequest>
      </tem:SendMailMessage>
   </soap:Body>
</soap:Envelope>
```
#### **RESPONSE**

True als het verzenden gelukt is

#### <span id="page-39-1"></span>5.26 SetCourseDeleted

Wordt gebruikt om de koppeling tussen een extern aangemaakte cursus en de cursus in ChainWise te verwijderen.

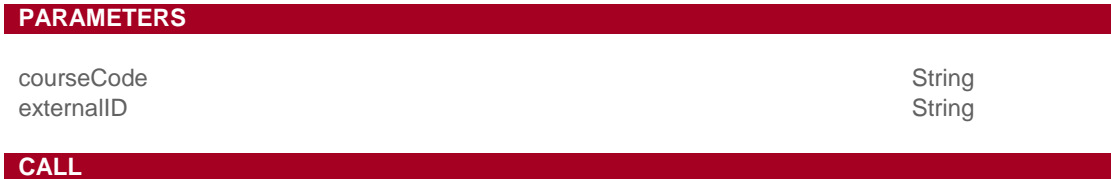

## **RESPONSE**

## <span id="page-40-0"></span>Support en contactgegevens

## **Support**

Support op de Webservice API valt buiten lopende SLA contracten en zal op basis van nacalculatie worden verrekend.

Voor vragen over ChainWise kunt u contact opnemen met onze supportafdeling. **074 24 90 430** of **[support@chainwise.nl](mailto:support@chainwise.nl)**

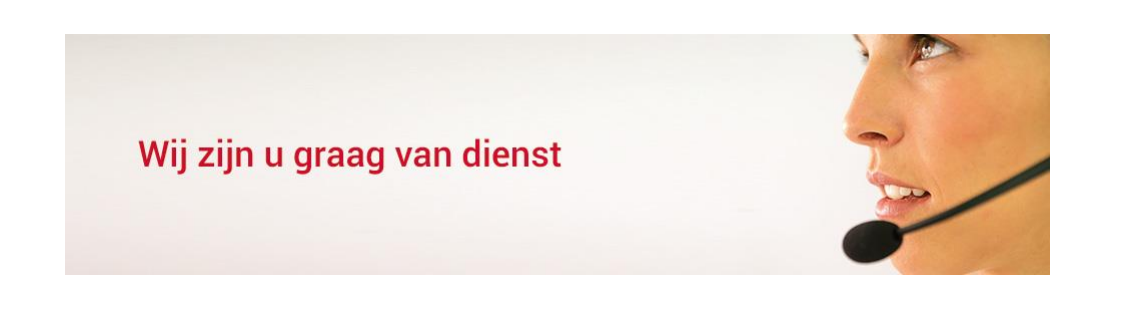

#### **Telefonisch contact**

Wij zijn op ma t/m vr van 8.30 tot 17.00 uur telefonisch te bereiken via: **074 24 90 430**